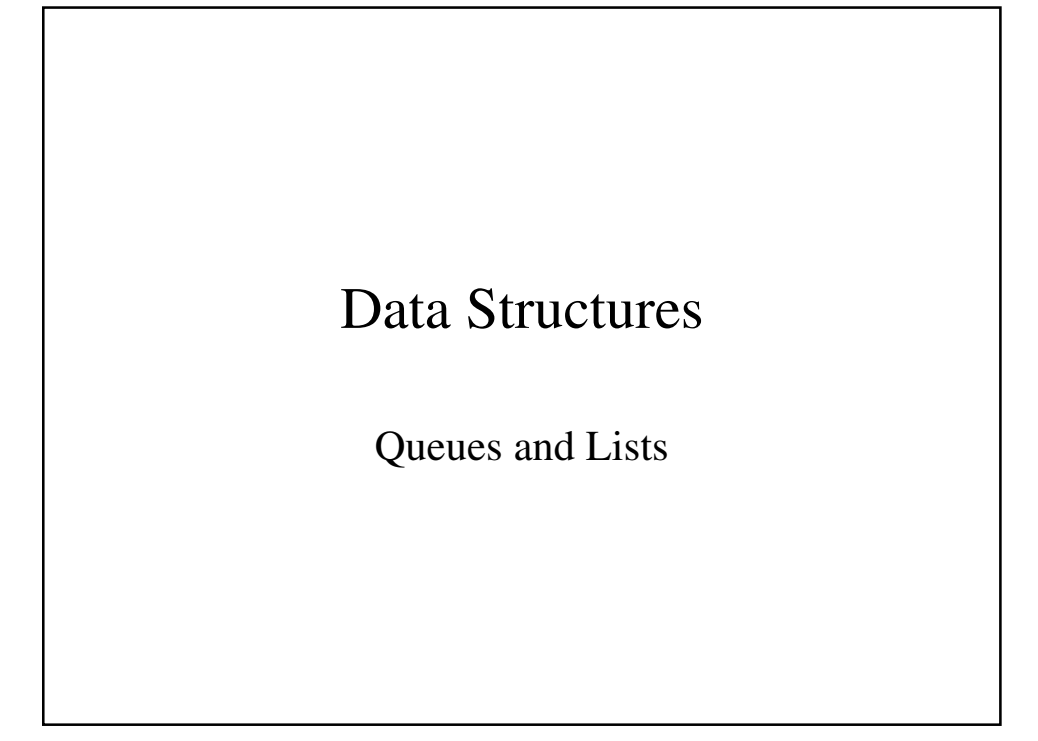

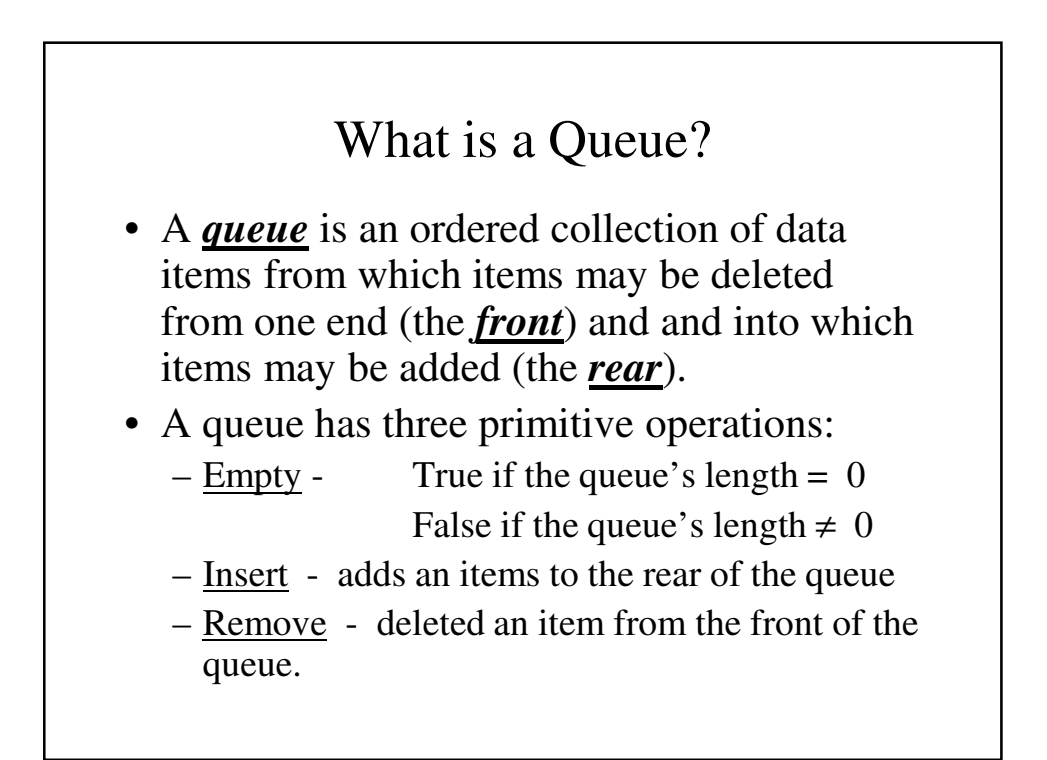

```
Implementing A Queue
#include <iostream.h>
#include <stdlib.h>
const int MaxQueue = 100;
class queue {
public:
      queue(void);
      int empty(void);
      void insert(int x);
      int remove(void);
private:
      int full(void);
      void error(char *message);
      int items[MaxQueue];
      int front, rear;
};
```

```
queue::queue(void)
{
      rear = 0;front = 1;}
int queue::empty(void)
{
      return(fromt == rear + 1);}
int queue::full(void)
{
      return(front == MaxQueue);
}
```

```
void queue::insert(int x)
{
      if (full())
            error("Queue overflow");
      items[++rear] = x;
}
int queue::remove(void)
{
     if (empty())
            error("Queue underflow");
     return(items[front++]);
}
```

```
void queue::error(char *message)
{
      cout << message;
      exit(1);
}
```
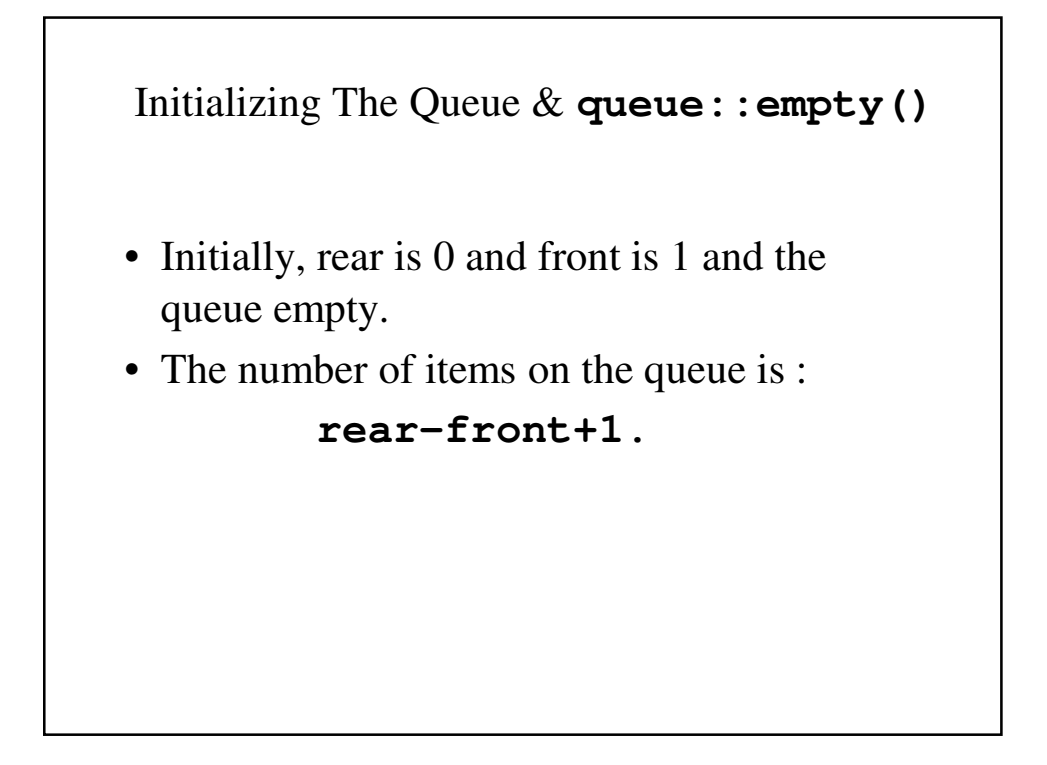

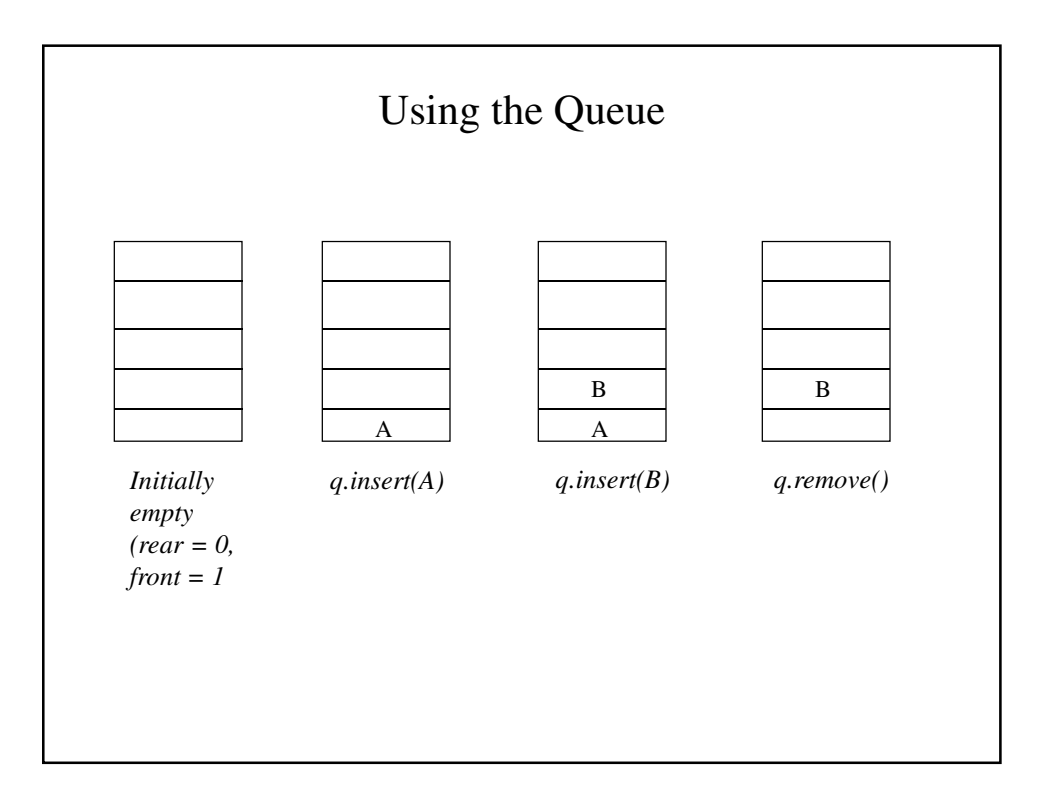

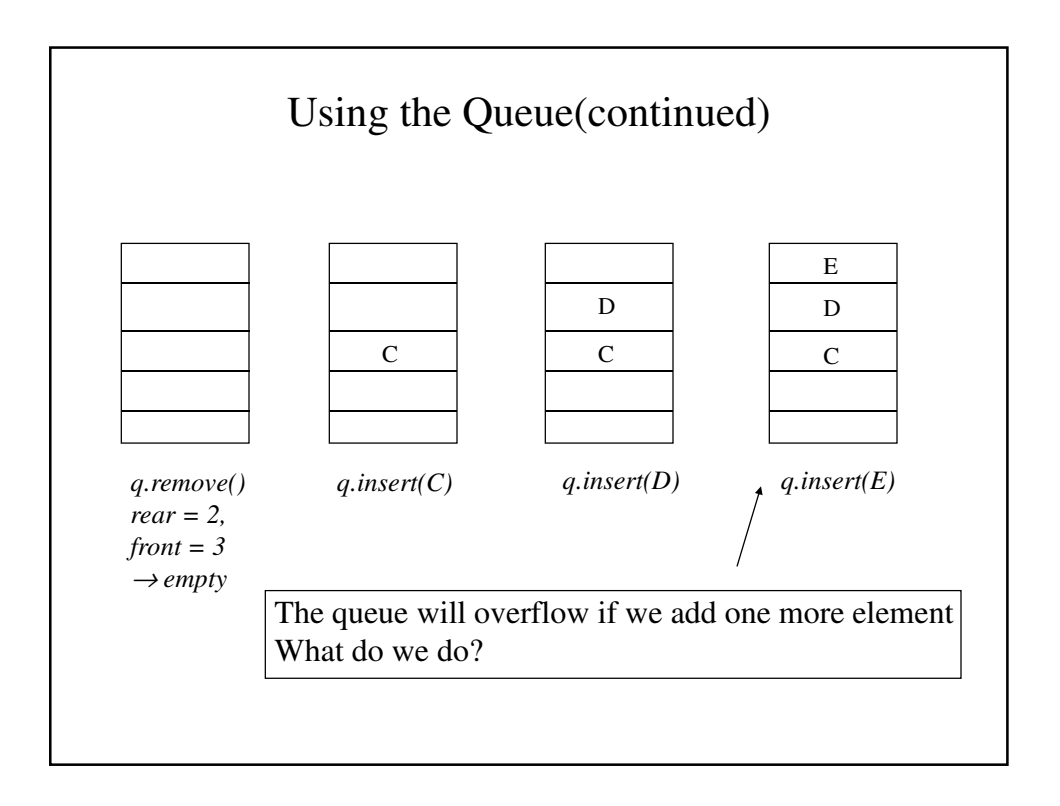

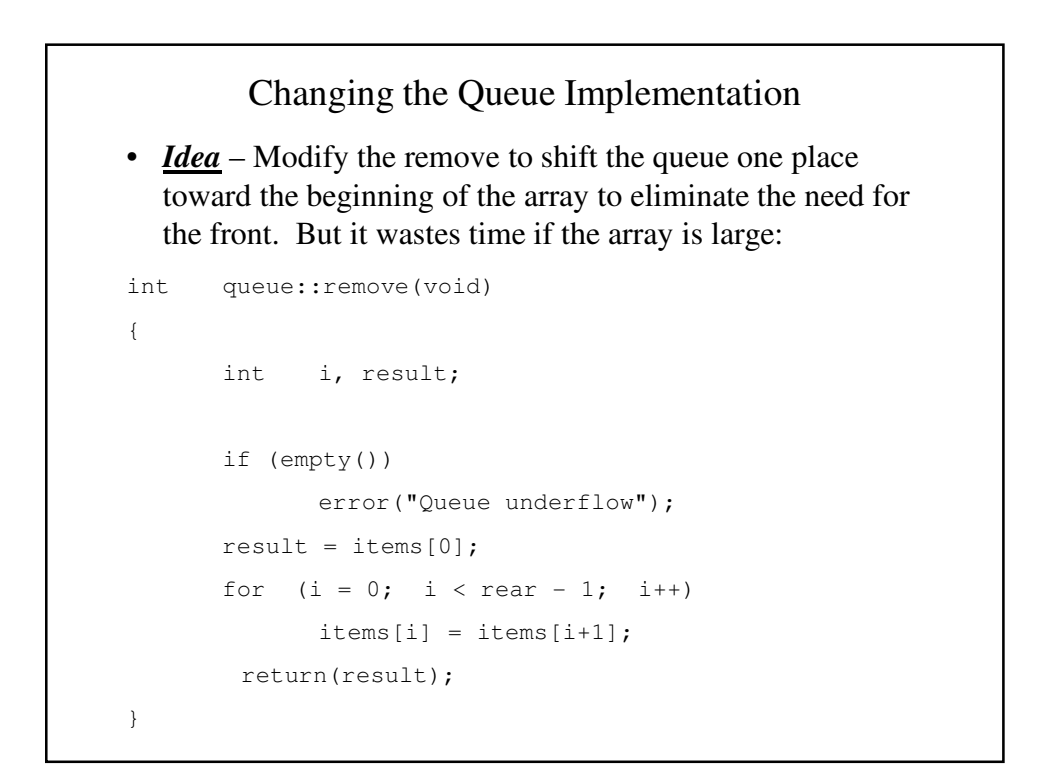

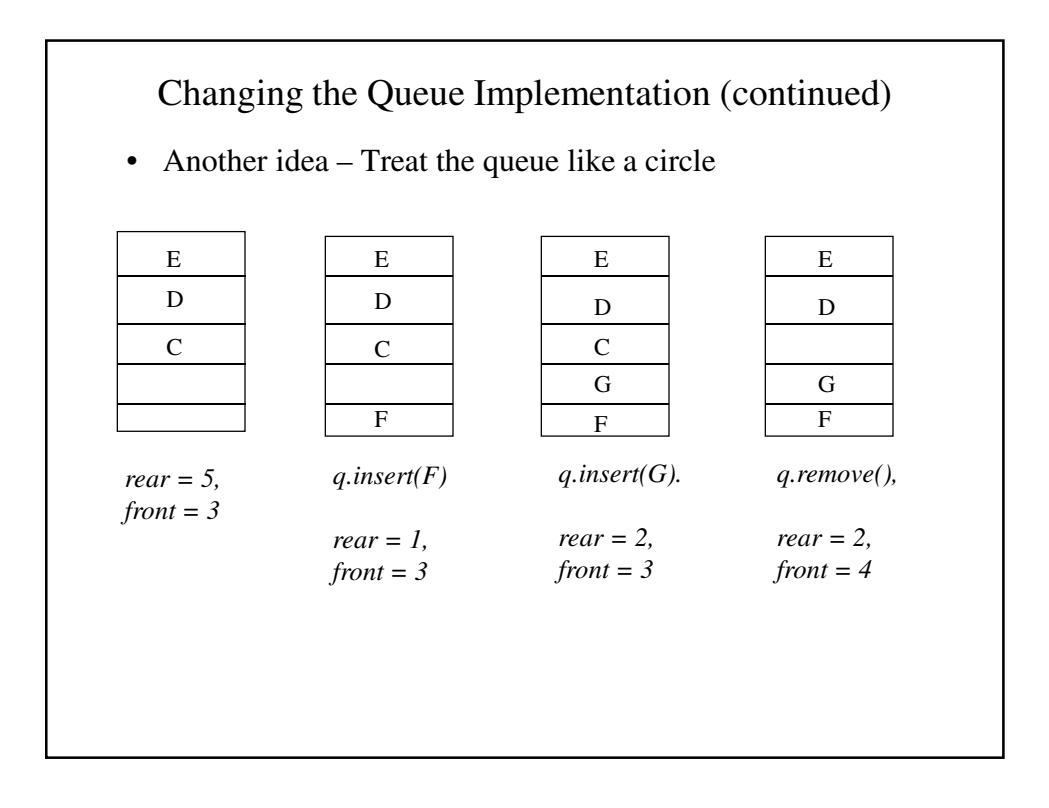

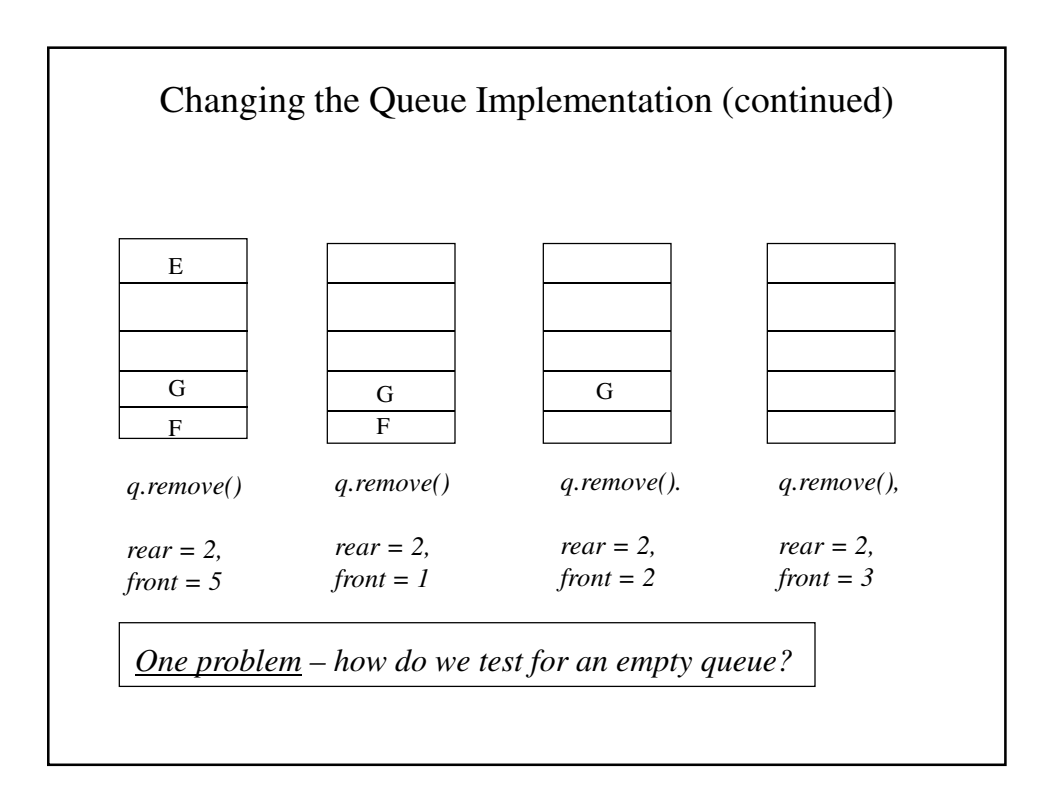

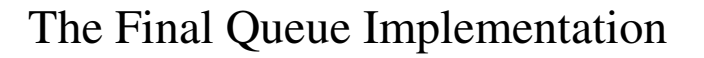

- We will have fron be the index of the element *preceding* the front of the queue. Now, front == rear implies an empty queue.
- Let's now redefine empty(), insert and remove accordingly.

```
The Final Queue Implementation
const int MaxQueue = 100;
class queue {
public:
      queue(void);
      int empty(void);
      void insert(int x);
      int remove(void);
private:
      int full(void);
      void error(char *message);
      int items[MaxQueue];
      int front, rear;
};
```

```
queue::queue(void)
{
     rear = front = MaxQueue;
}
int queue::empty(void)
{
      return(fromt == rear);}
```

```
int queue::full(void)
{
      int nextrear;
      nextrear = (rear == MaxQueue)? 1 : rear + 1;return(front == nextrear);
}
void queue::insert(int x)
{
      if (full())
             error("Queue overflow");
       rear = (\text{rear} == \text{MaxQueue})? 1 : rear +1;
      items[rear] = x;
}
```

```
int queue::remove(void)
{
      if (empty())
             error("Queue underflow");
      front = (fromt == MaxQueue)? 1 : front + 1;return(items[front]);
}
void queue::error(char *message)
{
      cout << message;
      ext(1);}
```
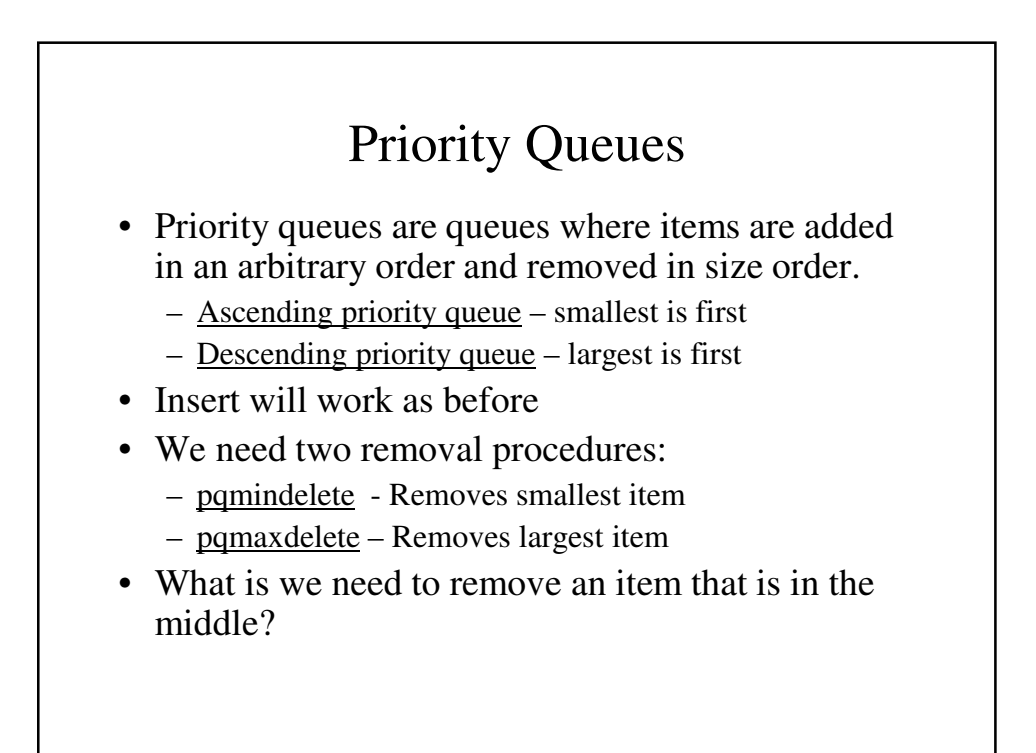

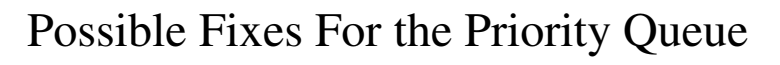

- Mark a deleted position as empty and compact when you need the space.
	- Disadvantage wastes time and space
- Mark as empty and when inserting, use these first

Disadvantage – each insertion becomes inefficient

- Mark as empty and compact immediately. Disadvantage – each compaction is time-consuming
- Maintain an ordered list Disadvantage – requires re-ordering for each insertion in the middle or beginning.

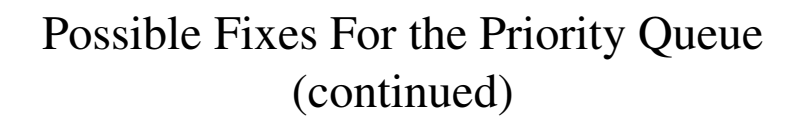

- What we have done is sequential representation of stracks and queues. It is inefficient.
- What if we need to use 2 stacks, each with their own array of 100 elements? If the first needs 25 and the second needs 125, we cannot do it.
- *Idea* Use a linked list

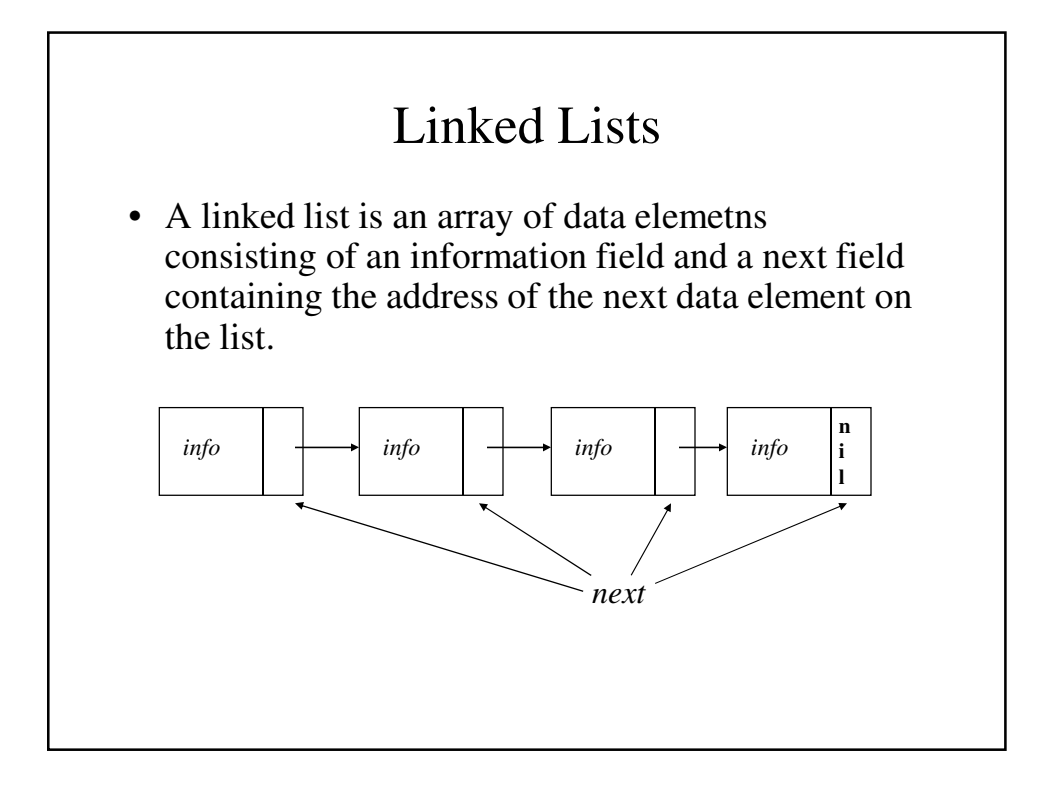

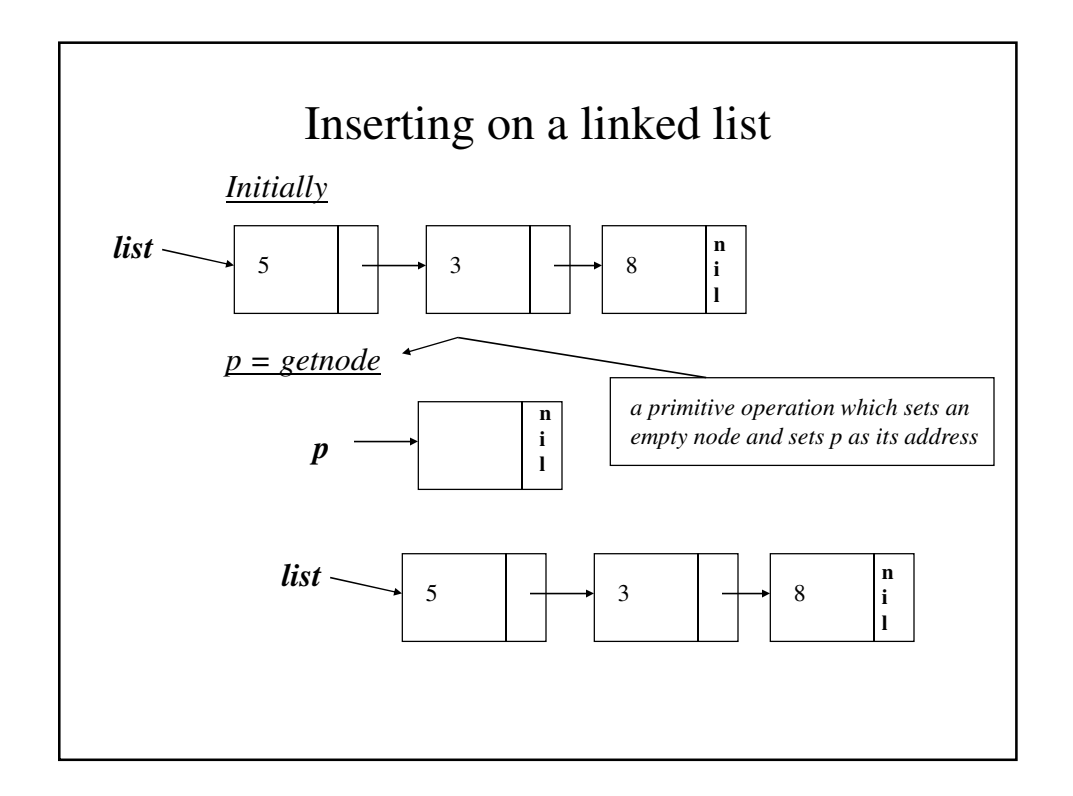

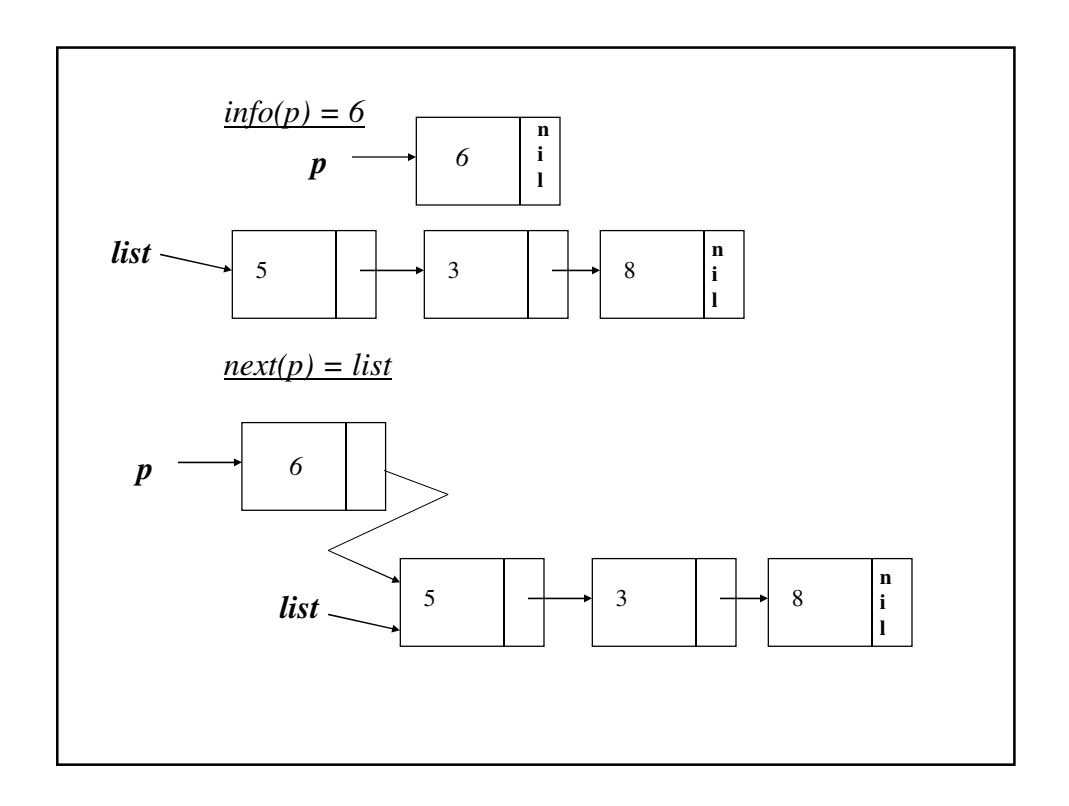

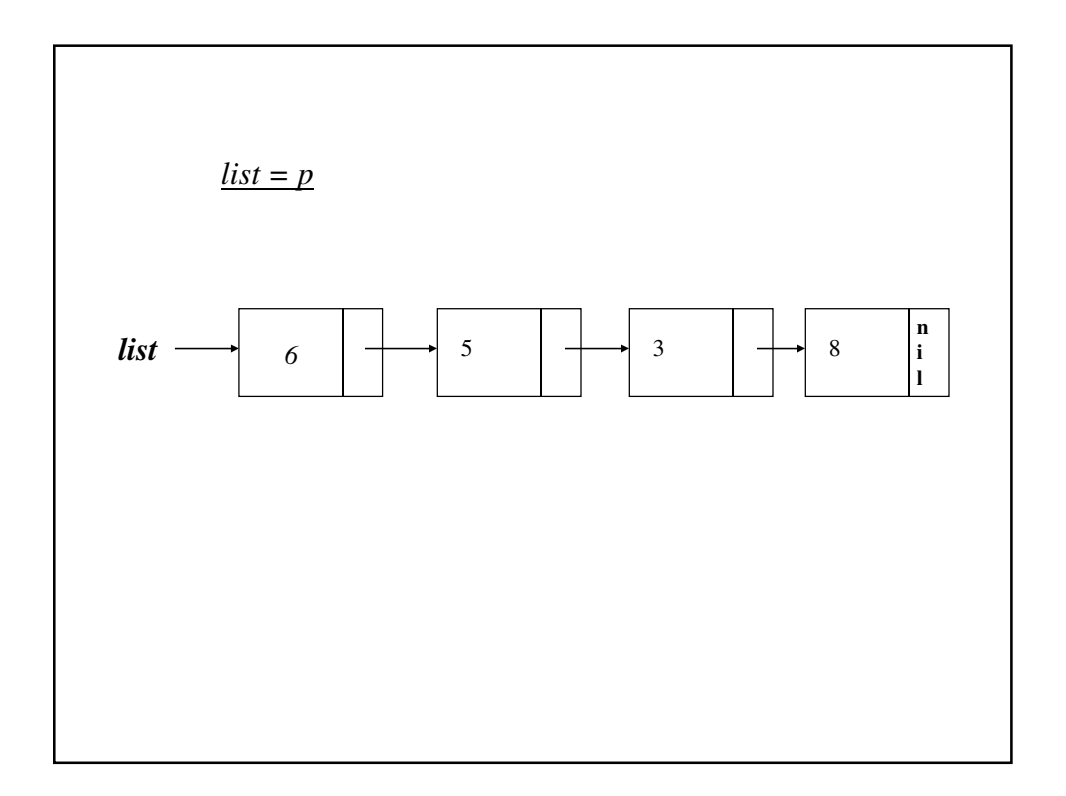

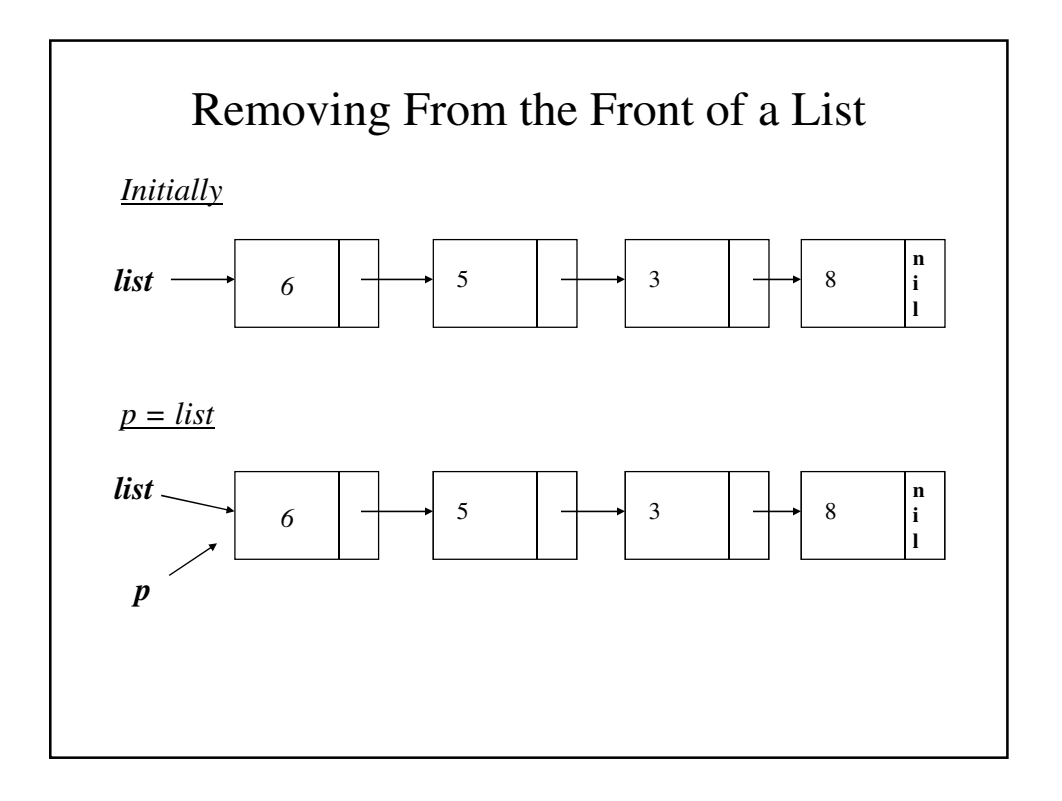

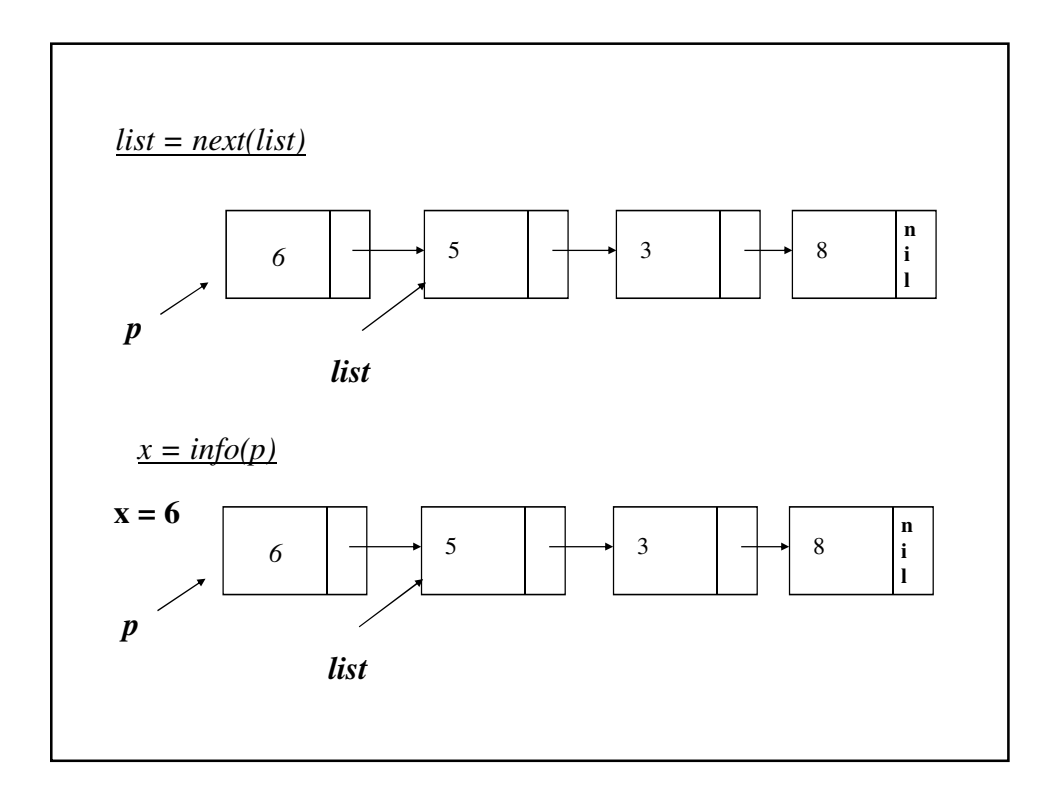

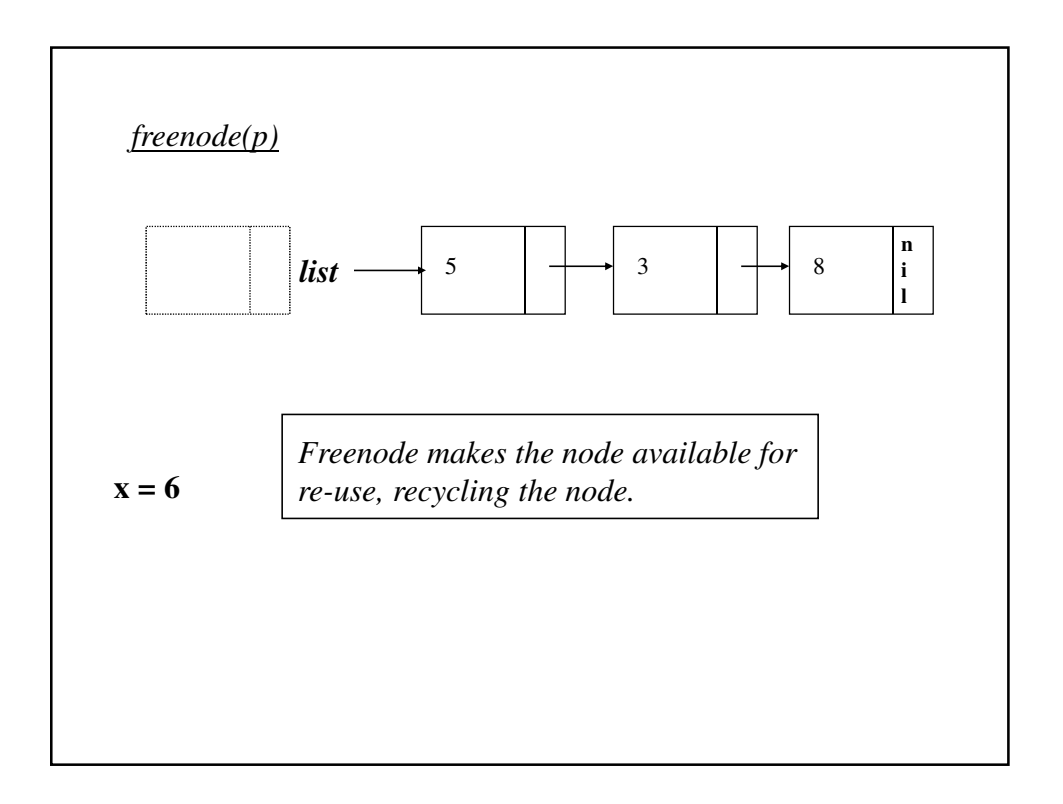

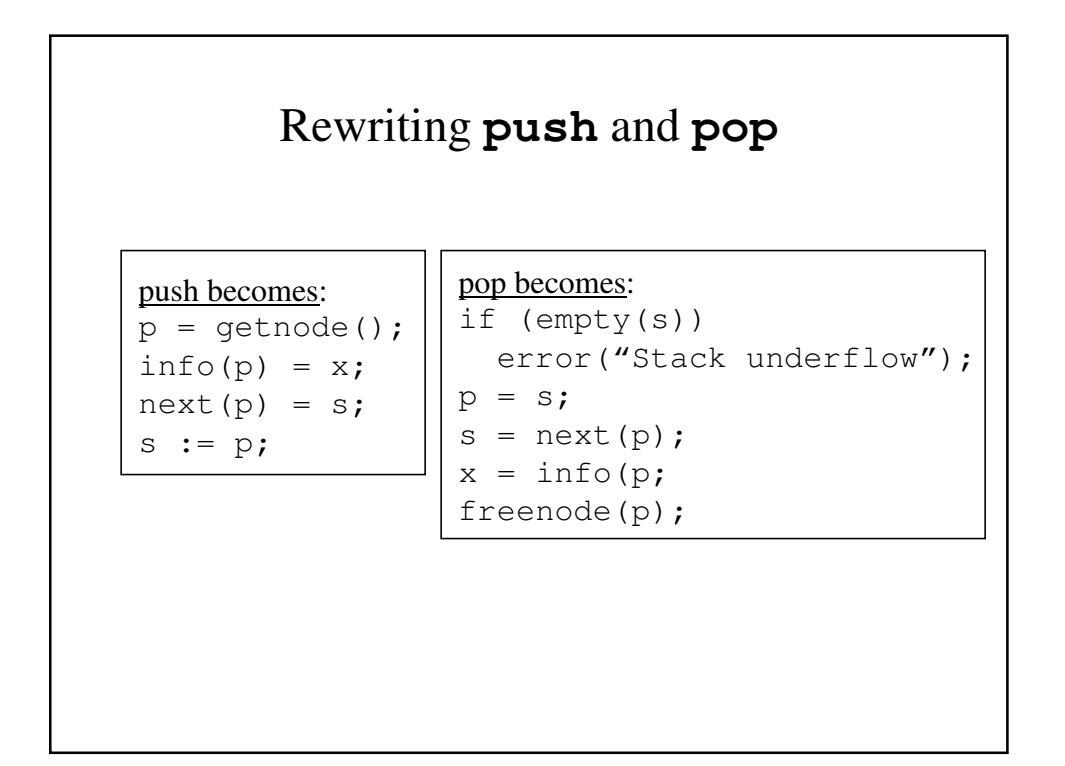

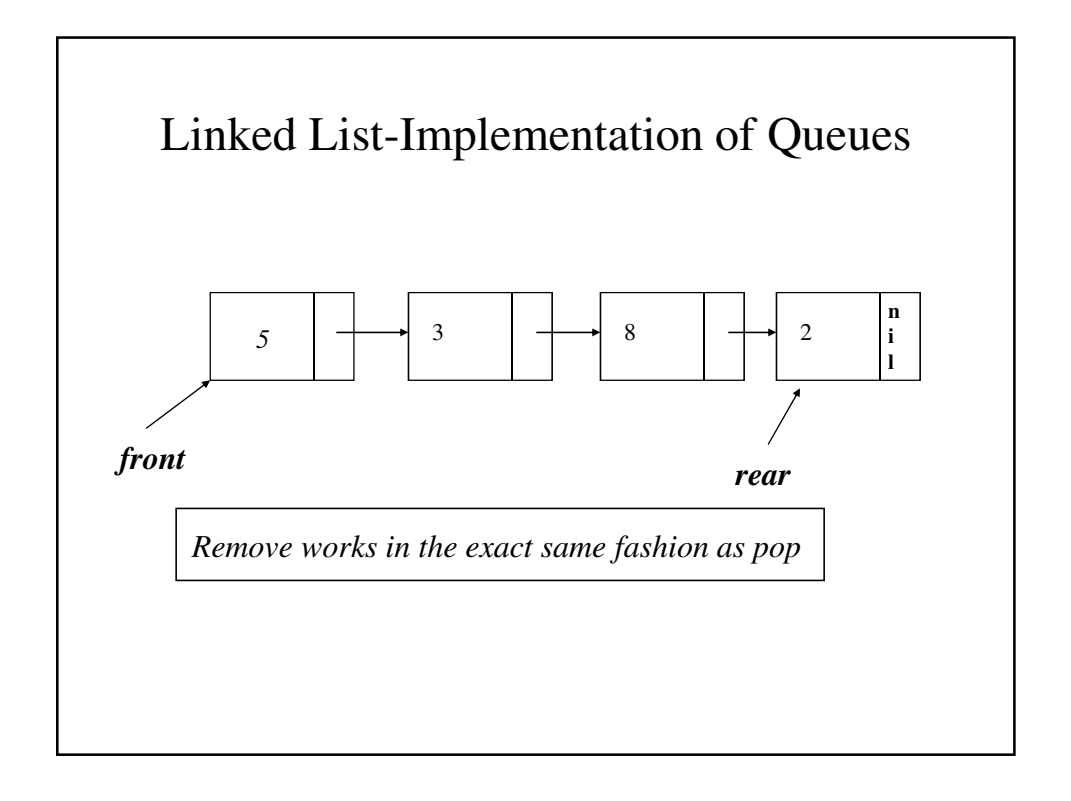

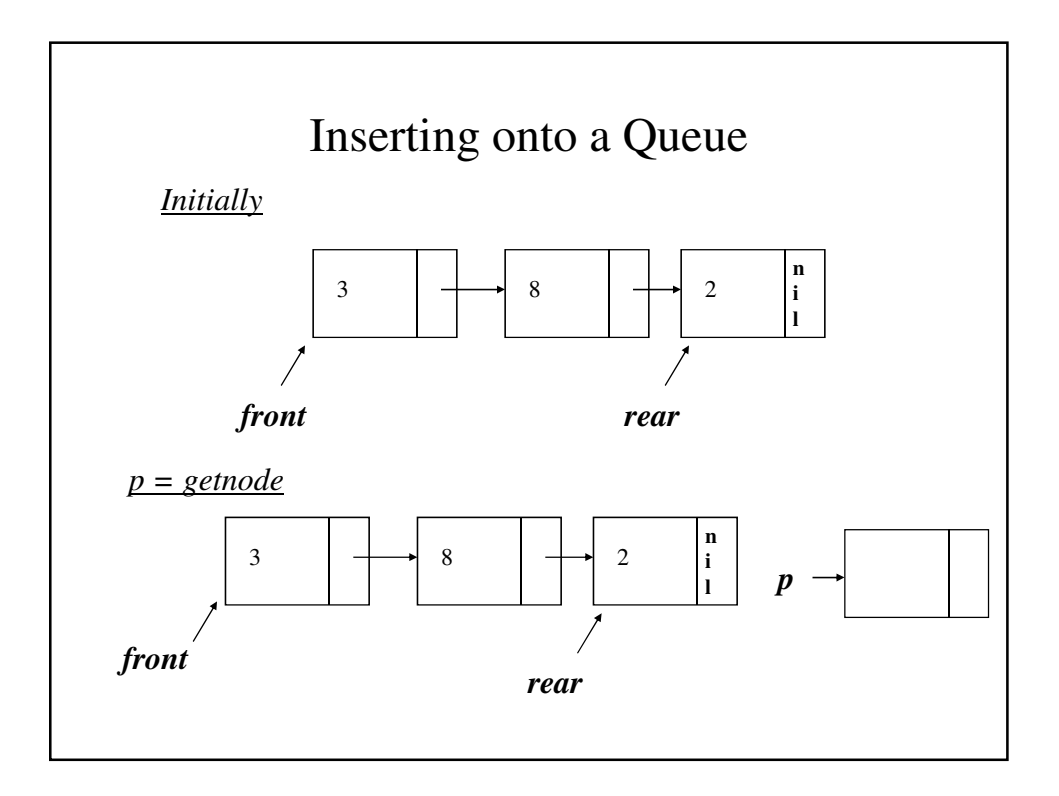

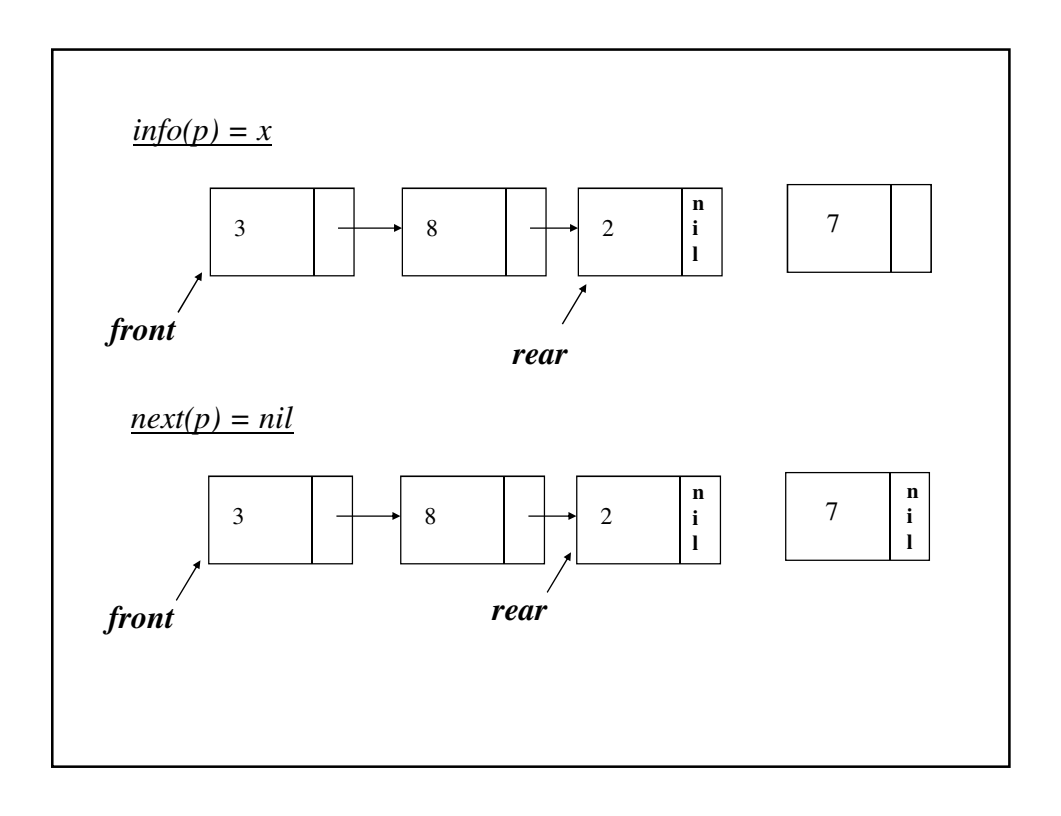

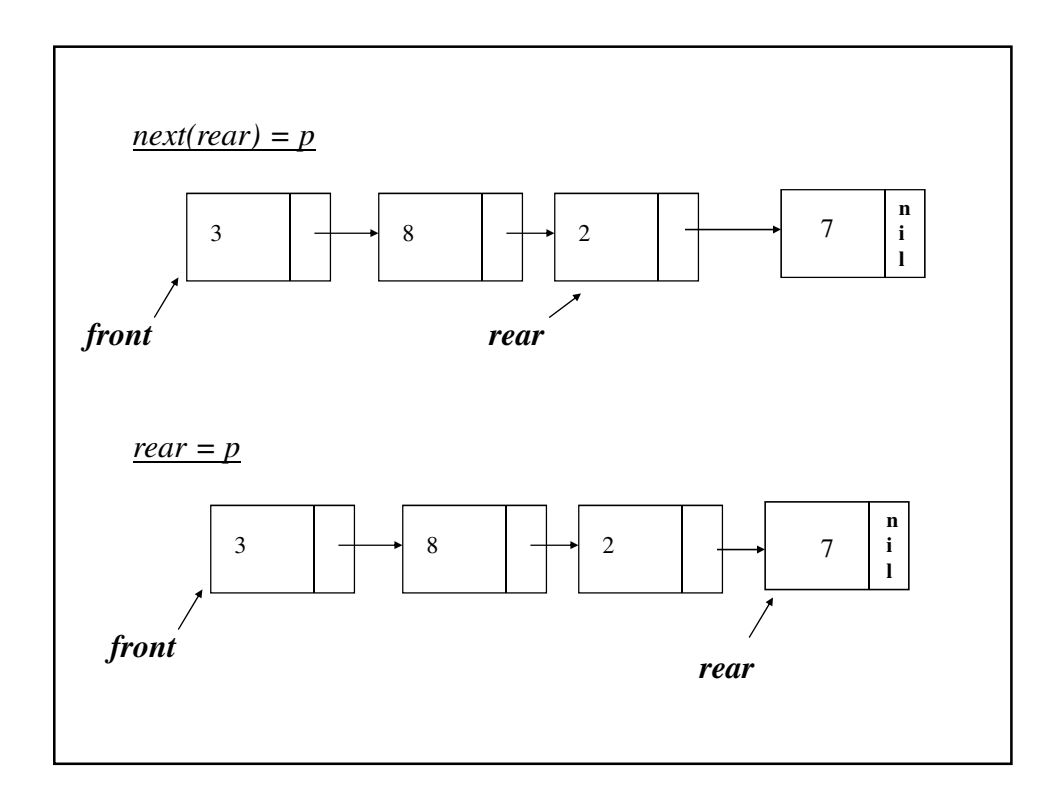

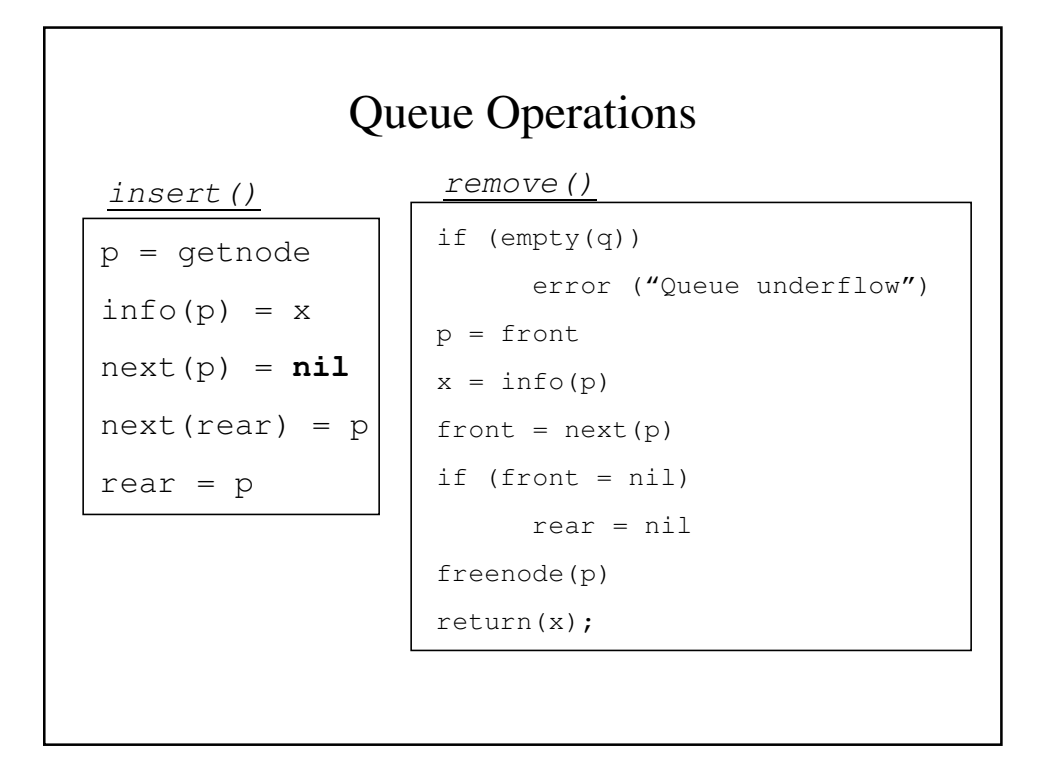

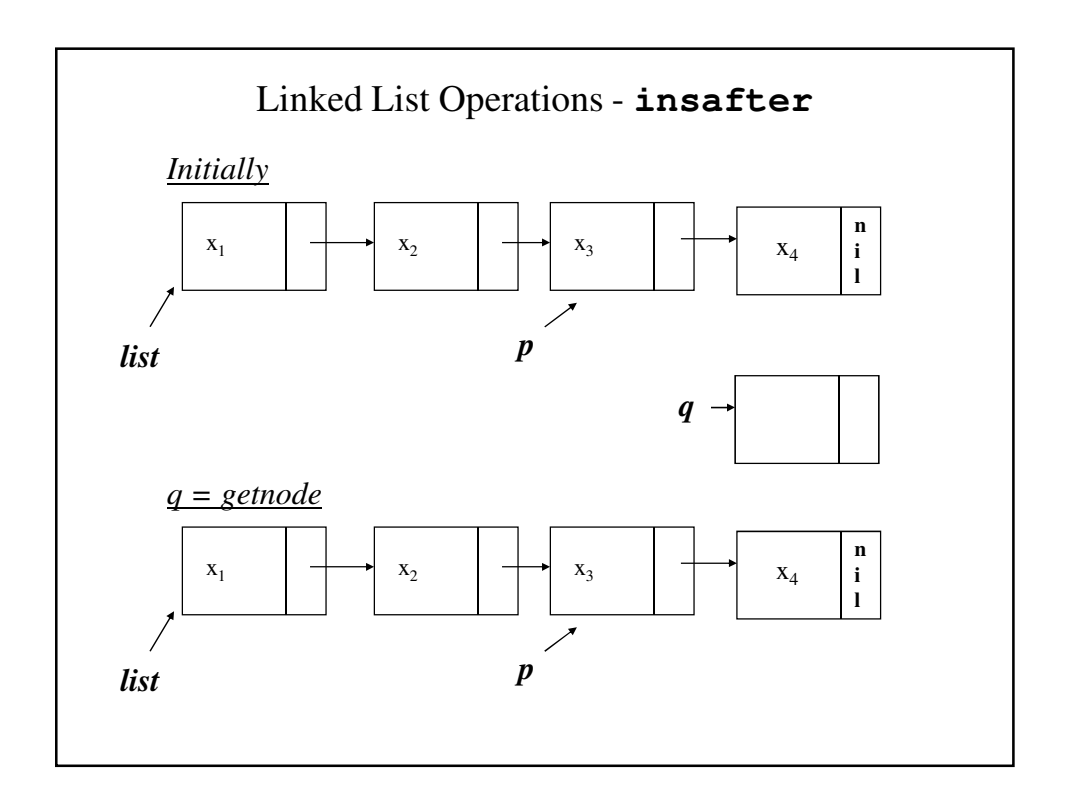

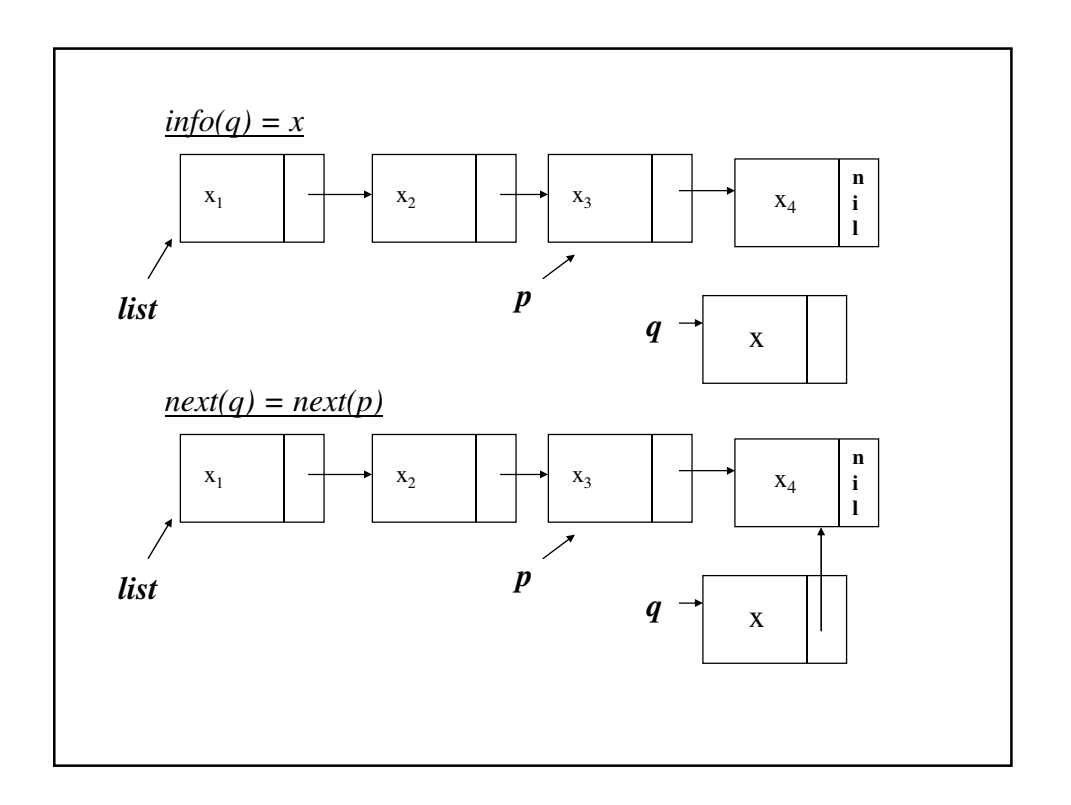

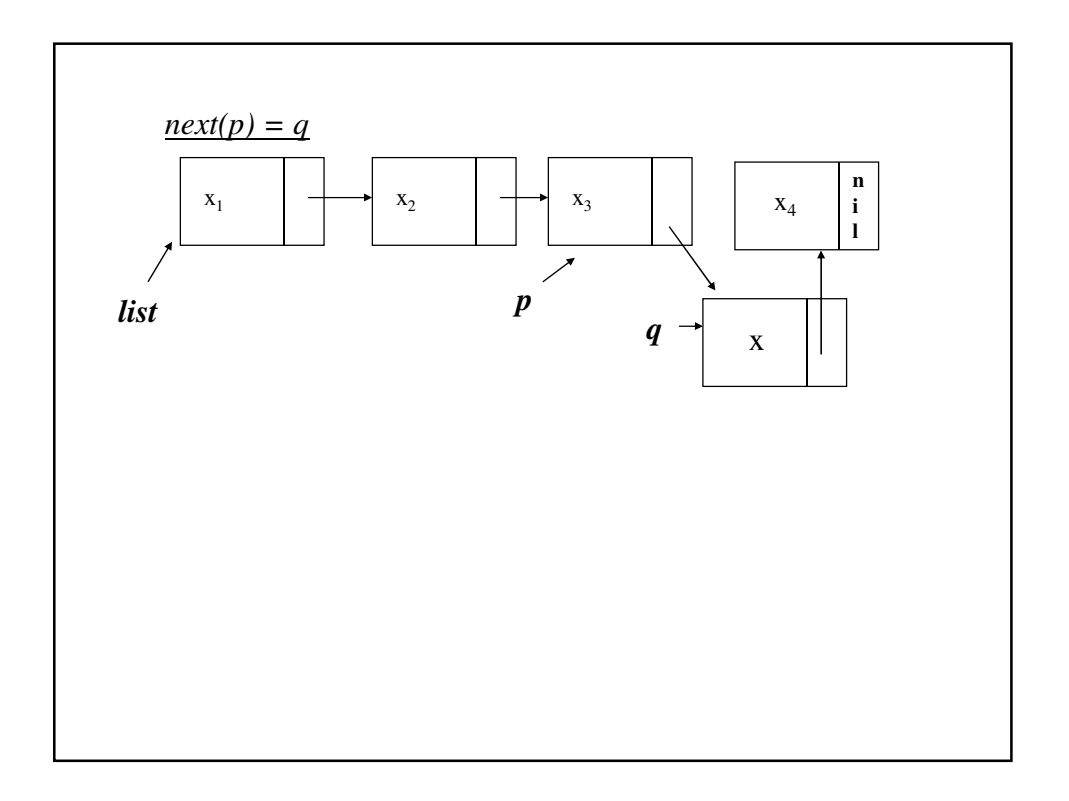

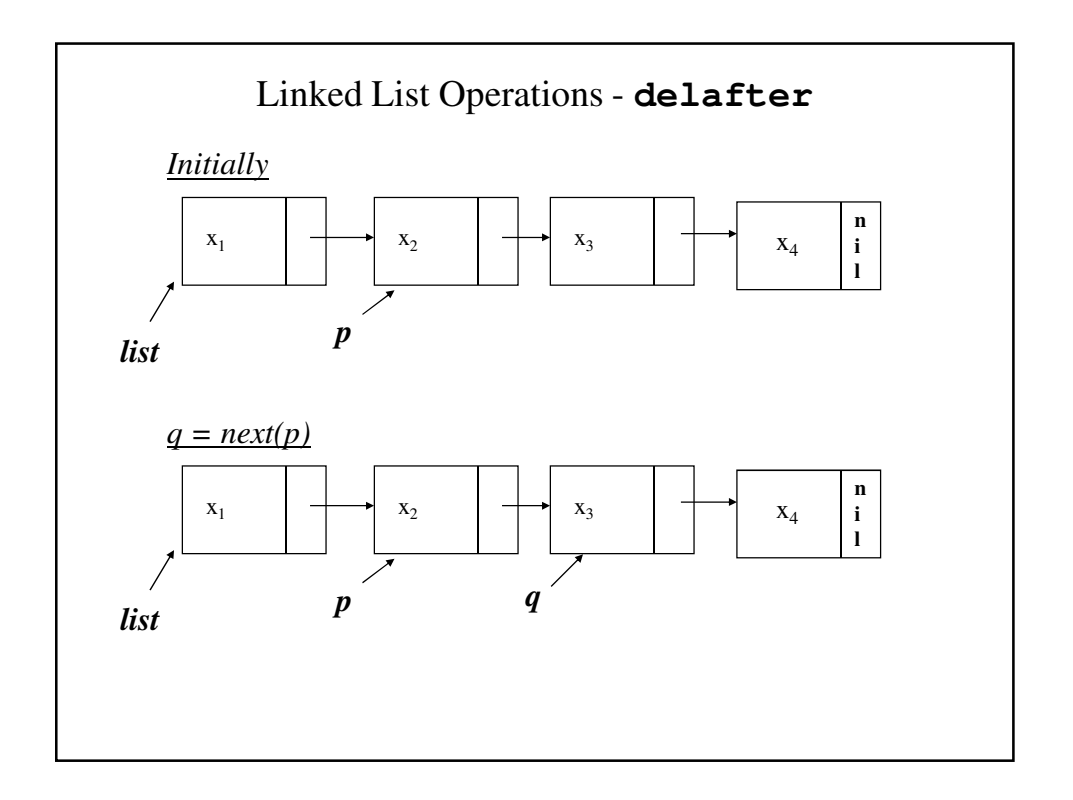

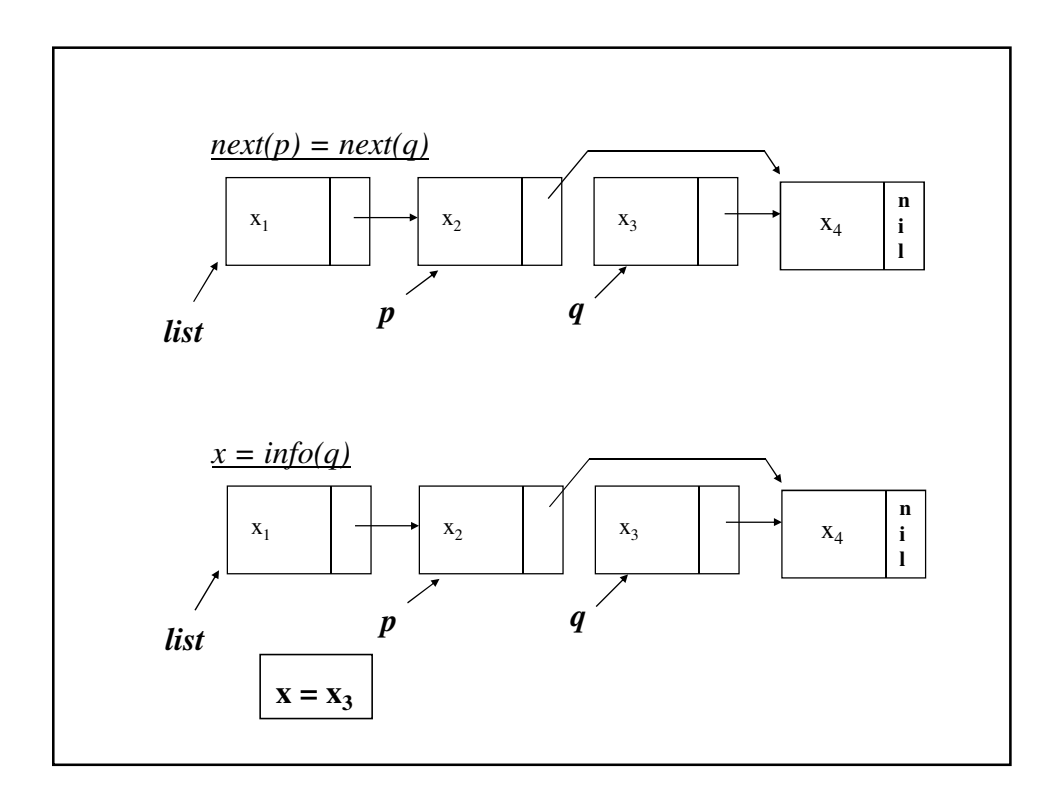

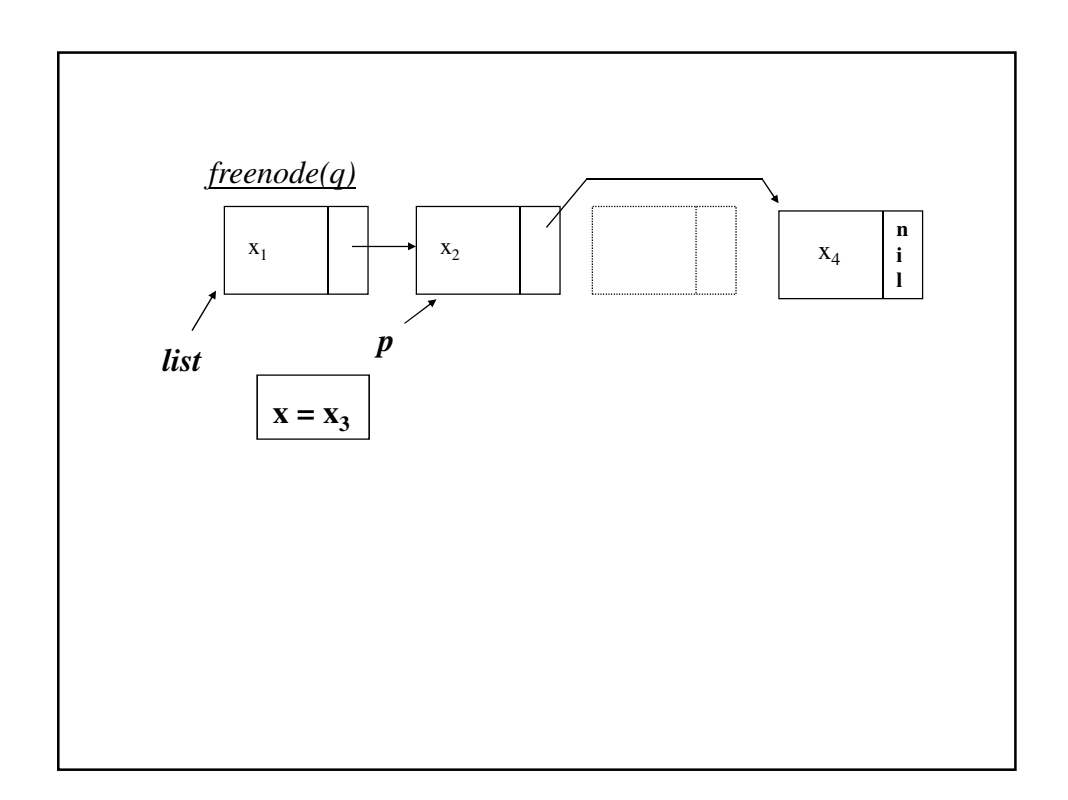

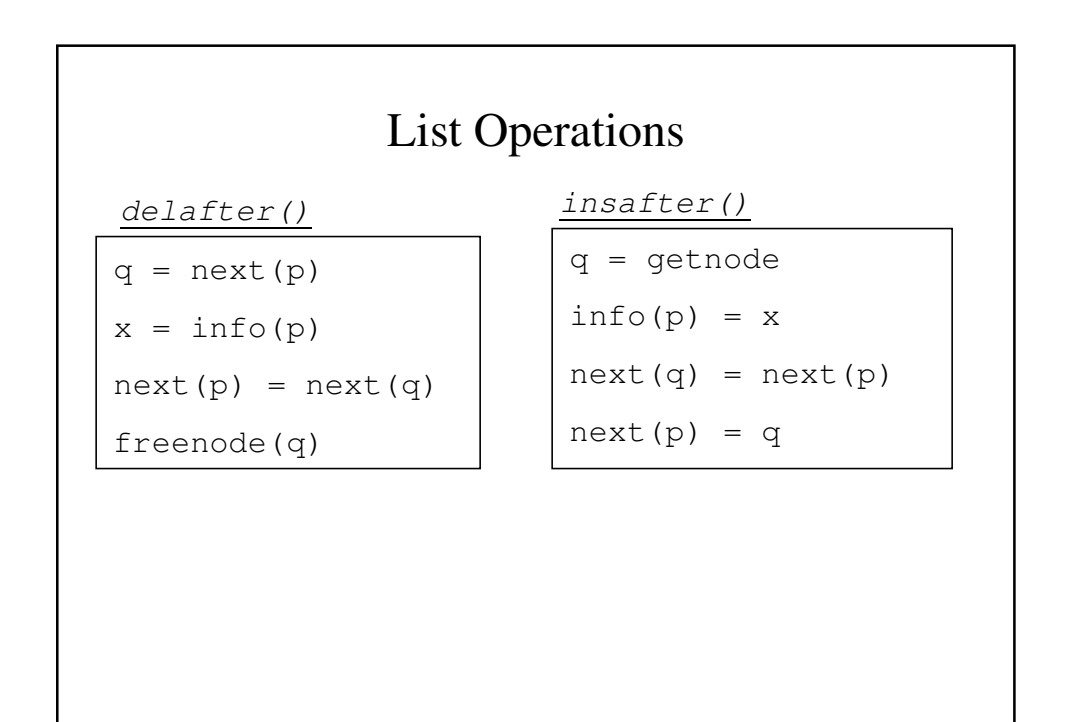

### Priority Queue Implementation

```
We can easily add an element in its sorted order on the list:
q = nil;
p = list;
while (p := nil \& x > info(p) {
      q = p;
      p = next(p);
}
if (q = nil)
      push(list, x);
else
      insafter(list, x);
```
We can use **delafter(rear)** or **pop()** to remove an item and create an ascending or descending priority queue.

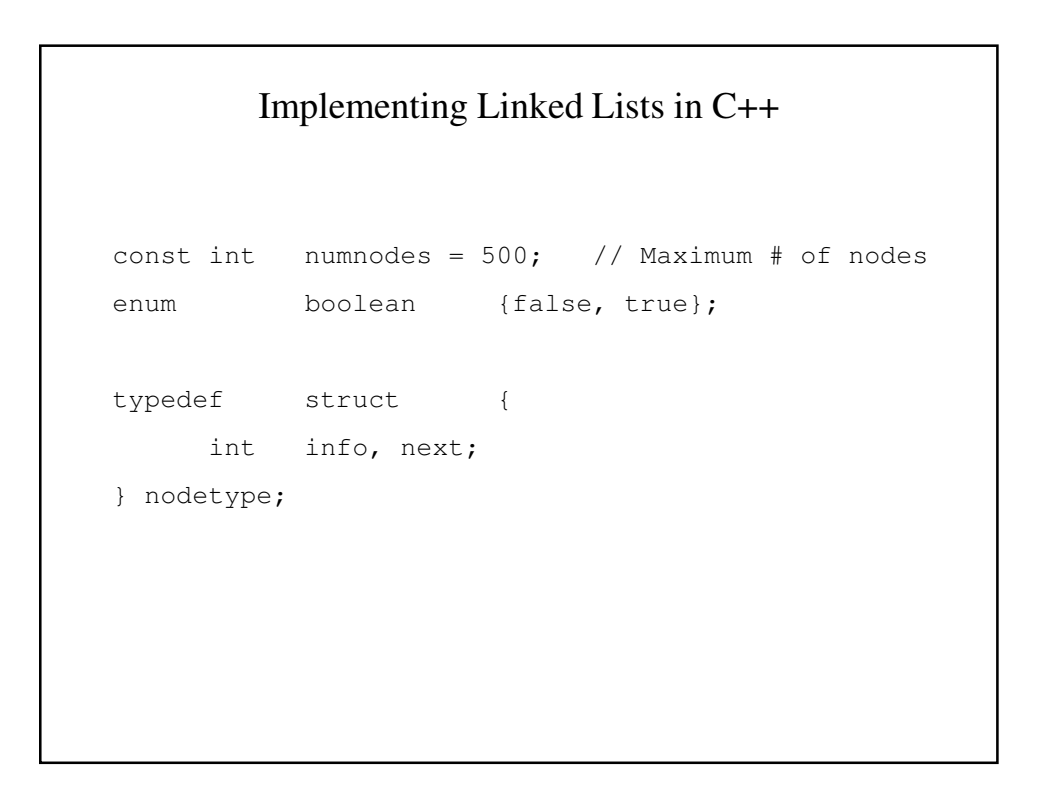

```
class list {
public:
     list(void);
     int getnode(void);
     void setnode(int p, int x);
     void freenode(int p);
     void insafter(int p, int x);
     int delafter(int p);
inline int getvalue(int p) {return(node[p].info);}
inline int getnext(int p) {return(node[p].next);}
protected:
     void error(char *message);
     int avail;
     nodetype node[numnodes];
```
};

```
list::list(void)
{
      int i;
      avail = 0;for (i = 0; i < numnodes-1; i++)node[i].next = i+1;node[numnodes-1].next = -1;
}
// error() -Prints an error message and terminates
void list::error(char *message)
{
      cerr << message << endl;
      ext(1);}
```

```
int list::getnode(void)
{
     int p;
     if (avail == -1)
           error("List overflow");
     p = avail;
     avail = node[avail].next;
     node[p].next = -1;return(p);
}
```

```
void list::setnode(int p, int x)
{
      node[p].info = x;
}
void list::freenode(int p)
{
     node[p].next = avail;
     avail = p;
}
```

```
void list::insafter(int p, int x)
{
     int q;
     if (p == -1) {
          cout << "Void insertion" << endl;
           return;
       }
     q = getnode();
     node[q].info = x;node[q].next = node[p].next;
     node[p].next = q;}
```

```
int list::delafter(int p)
{
     int q, x;
     if ((p == -1) || (node[p].next == -1))cout << "Void deletion" << endl;
           return;
     }
     q = node[p] . next;x = node[q].info;node[p].next = node[q].next;
     freenode(q);
     return(x);
}
```
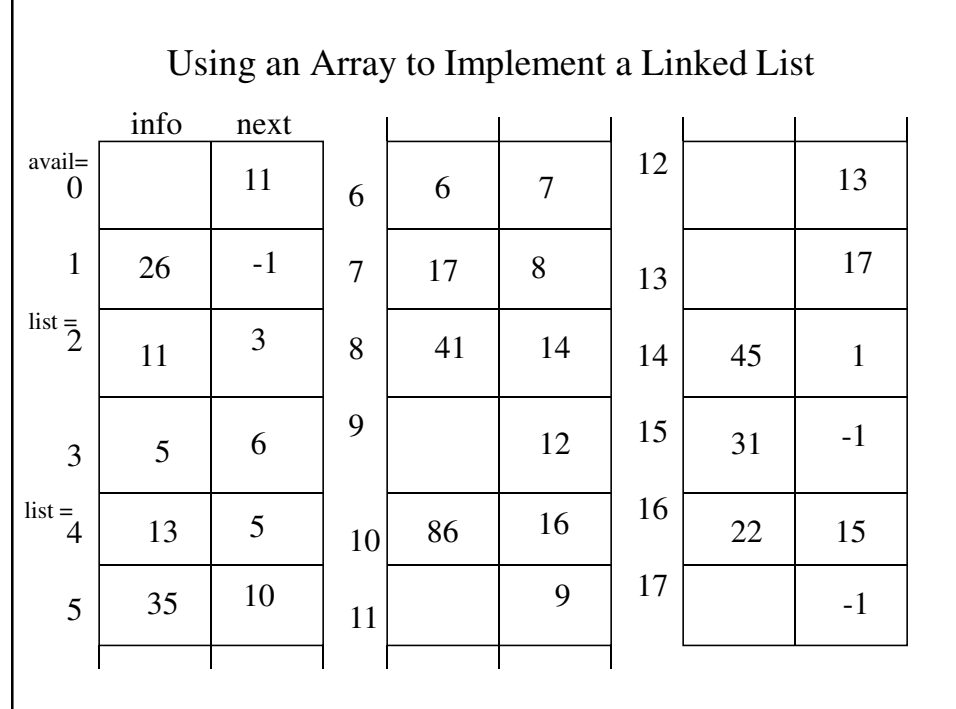

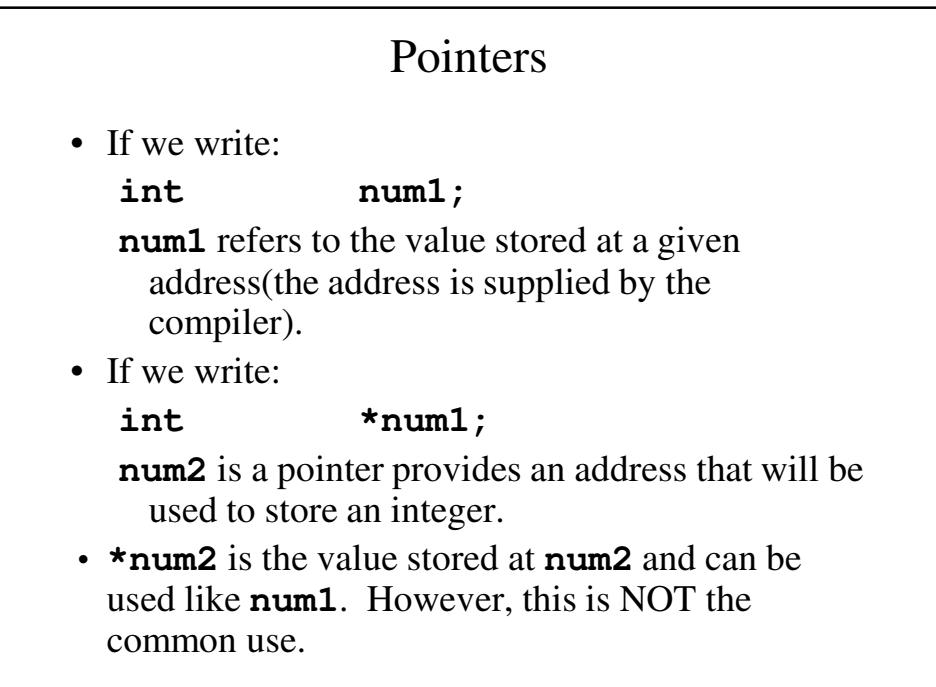

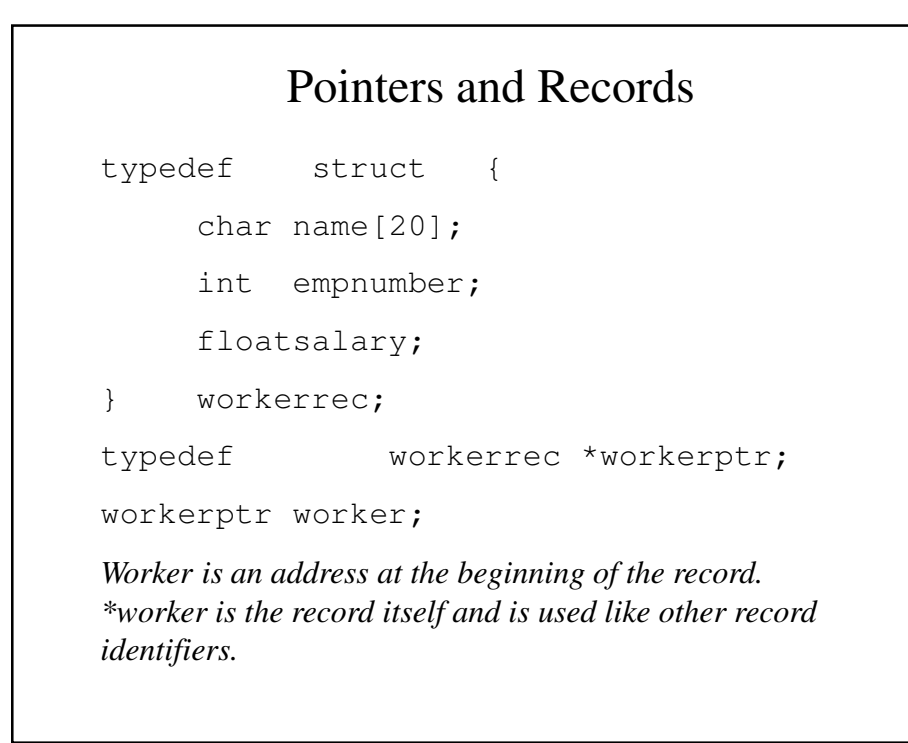

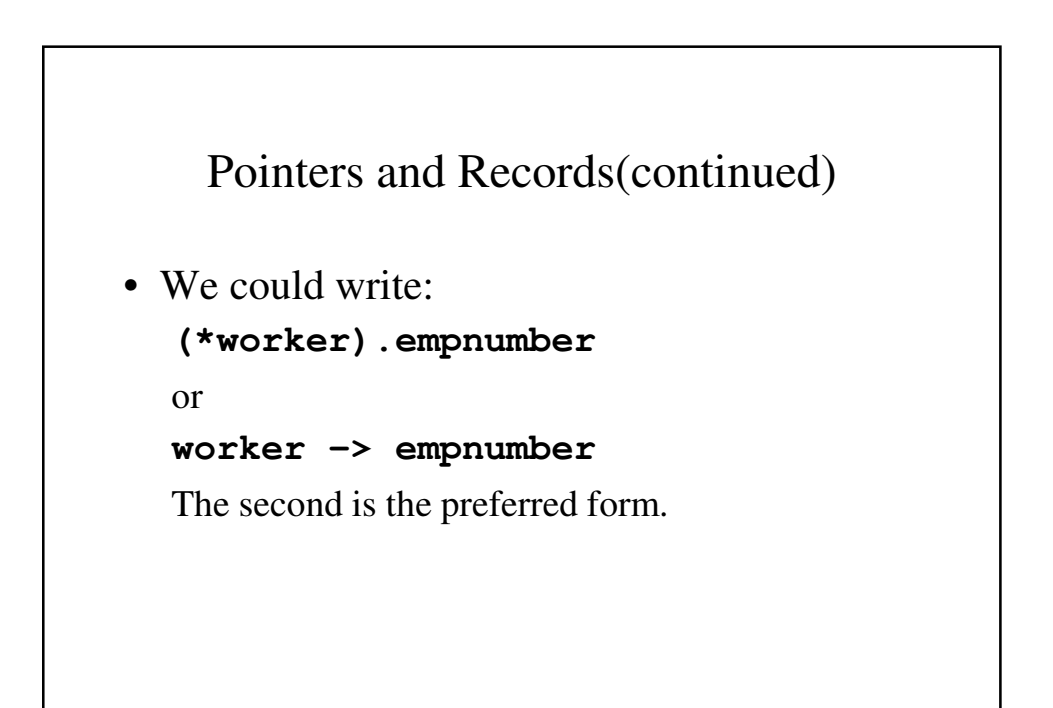

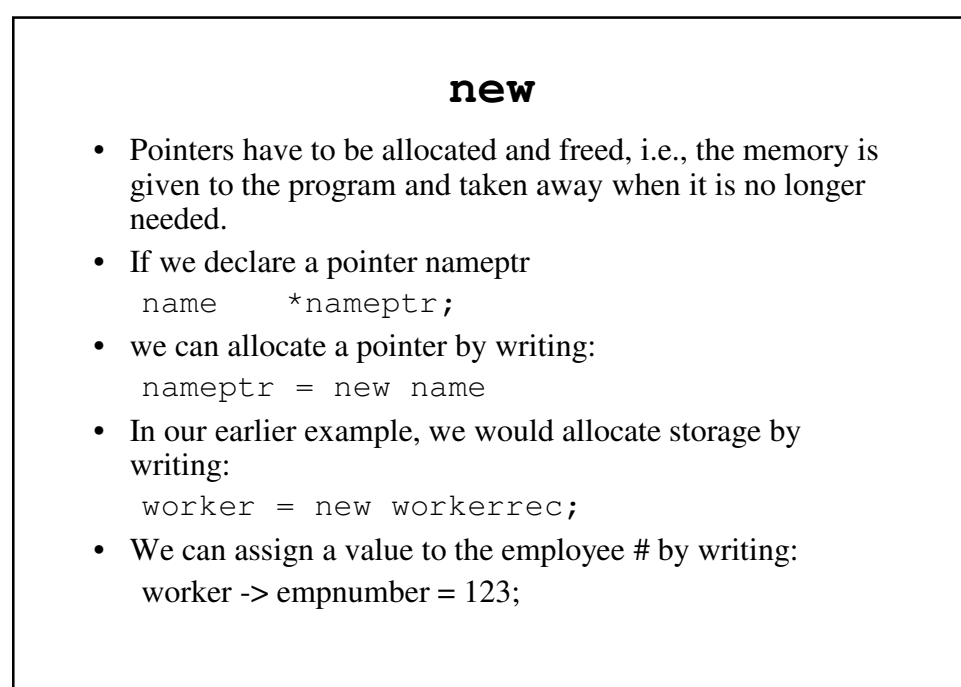

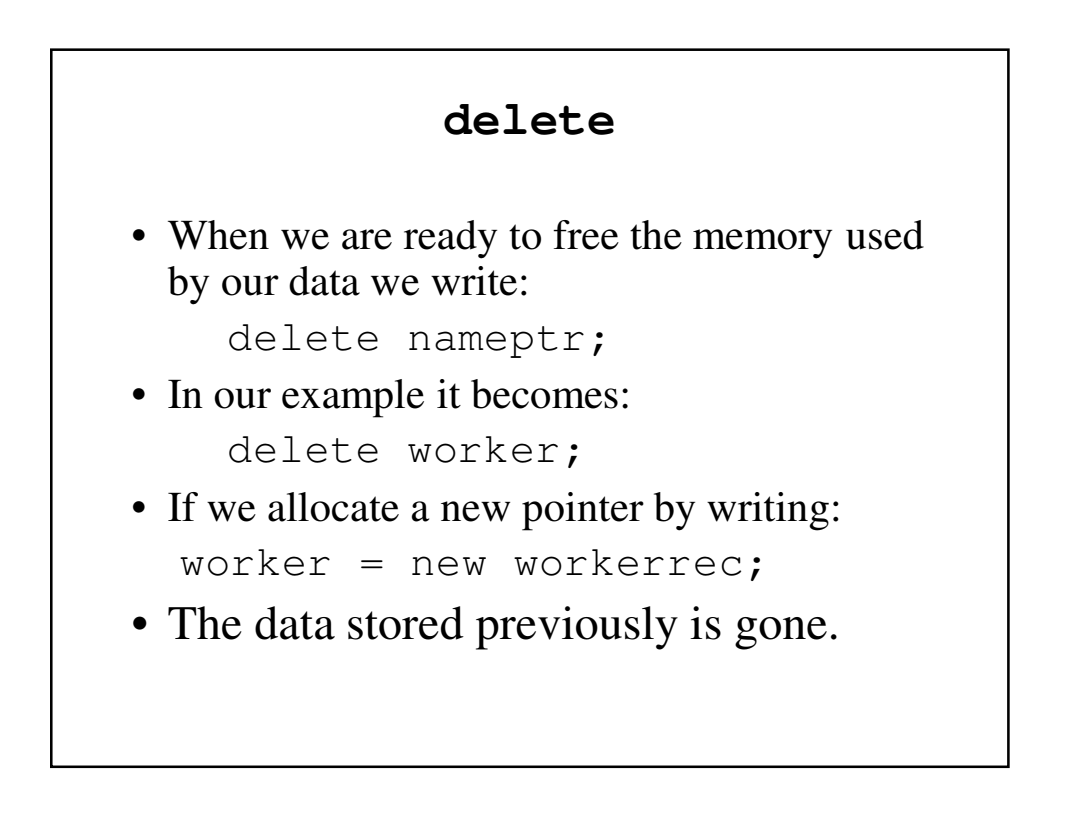

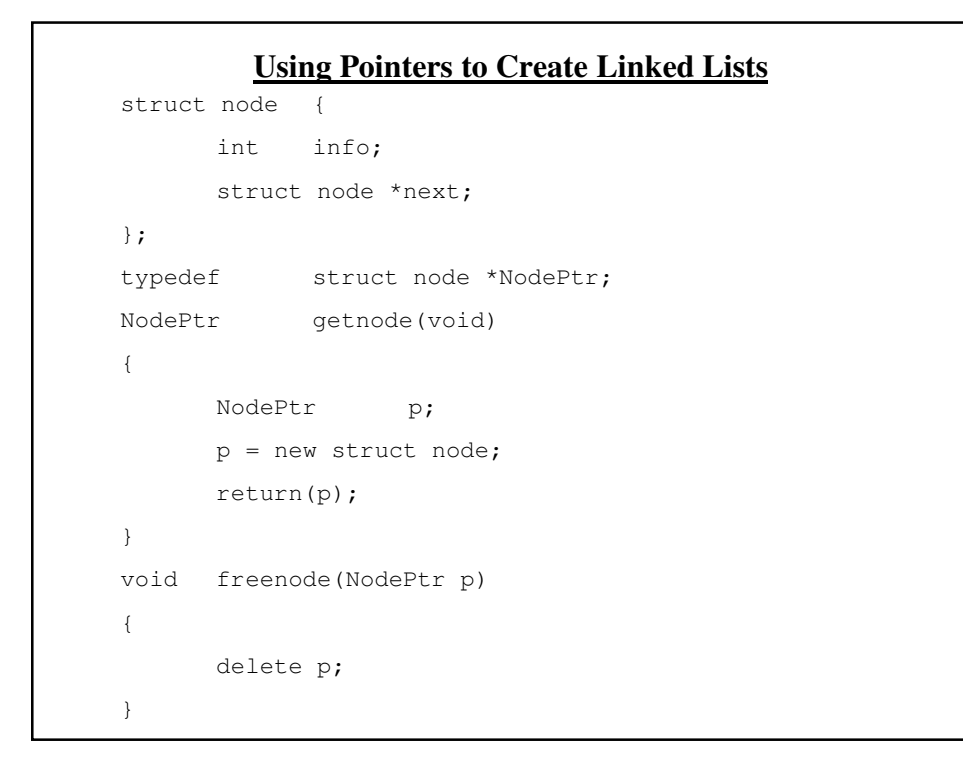

```
Using Pointers To Implement Stacks – push()
void push(NodePtr &list, int x)
{
      NodePtr p;
      p = getnode();
      p \rightarrow \text{info} = x;p \rightarrow next = list;
      list = p;
}
```
#### Using Pointers To Implement Stacks: **pop()**

```
int pop(NodePtr &list)
{
       NodePtr p;
       int x;
       if (list == NULL) {
             cerr << "Popping an empty list\n";
             exit(1);
       }
       p = list;list = list \rightarrow next;x = p \rightarrow \text{info};freenode(p);
       return(x);
}
```

```
Using Pointers To Implement Queues
typedef struct node *NodePtr;
struct queue {
     NodePtr front, rear;
};
int empty(struct queue *q)
{
     return(q \rightarrow front == NULL);}
```
## Other Linked List Procedures

- There are other procedures that apply to linked lists.
- They include:
	- **insafter** Insert after node p
	- **delafter** Delete the node after node p
	- **place** Place information in order on the list
	- **insend** Insert at the end of the list
	- **search** Search the list for a specific datum

```
Using Pointers To Implement Queues – insert()
void insert(struct queue *q, int x)
{
       NodePtr p;
       p = getnode();
       p \rightarrow info = x;p -> next = NULL;
       if (q \rightarrow rear == NULL)
               q \rightarrow front = p;
       else
               (q \rightarrow rear) \rightarrow next = p;
        q \rightarrow rear = p;
}
```
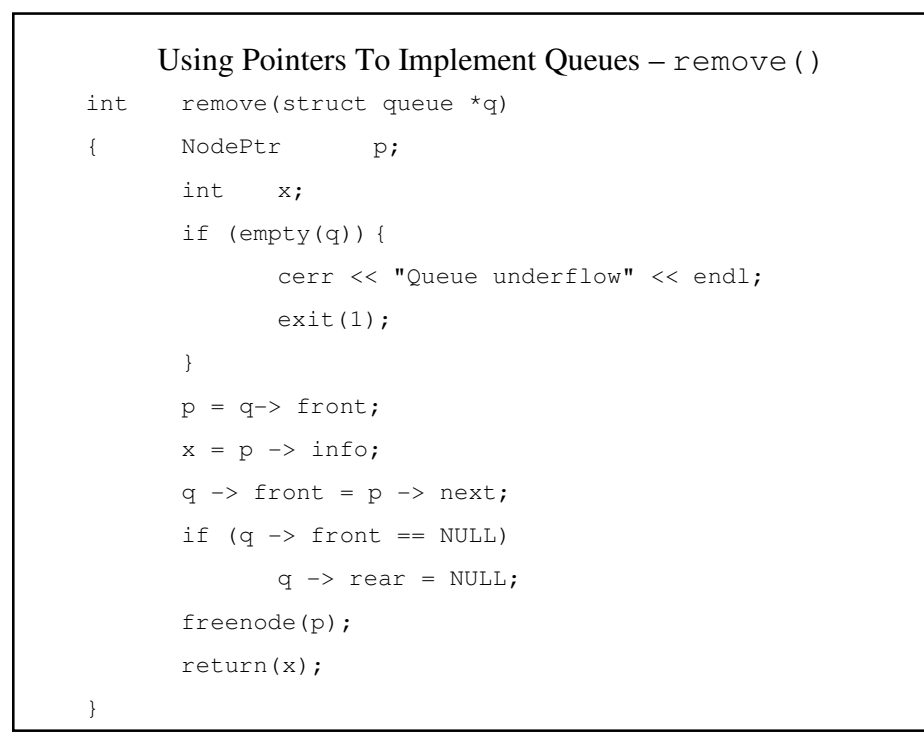

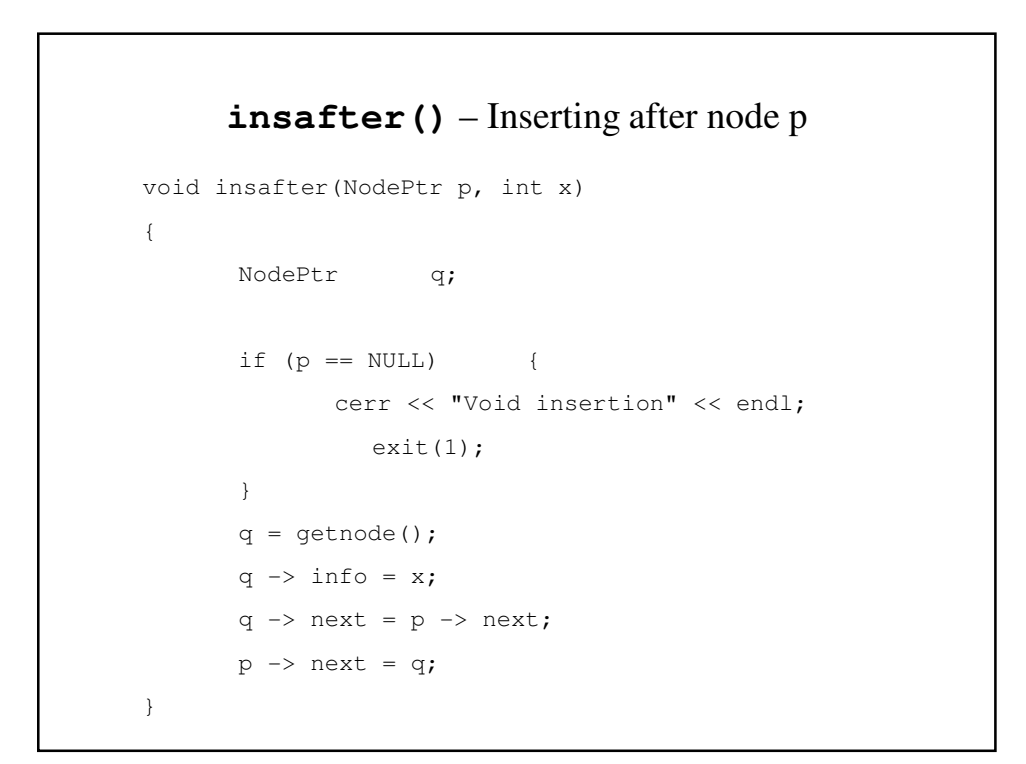

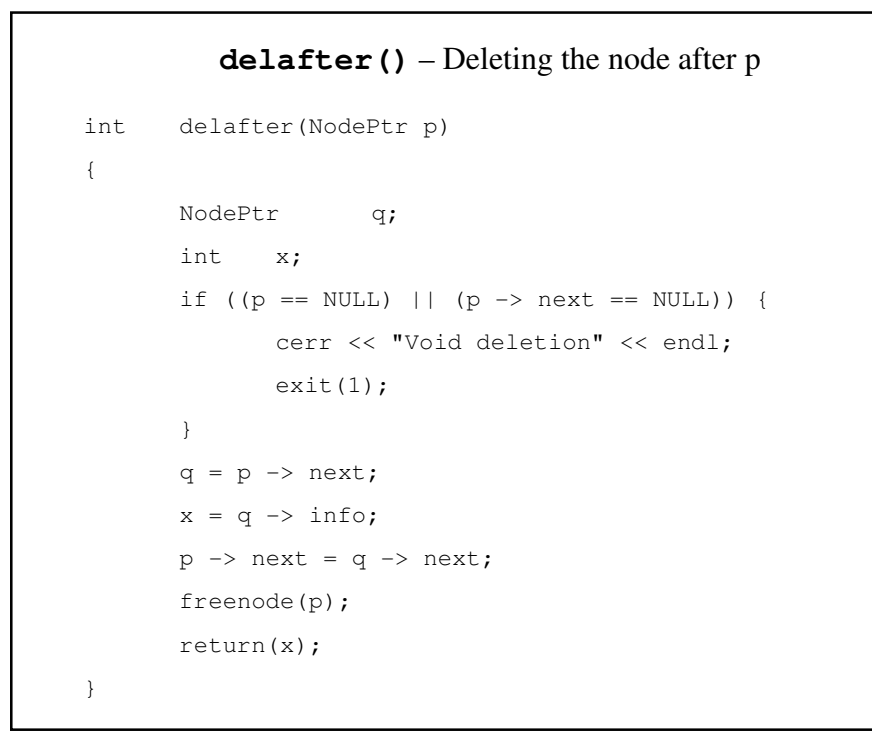

### **place()** – Placing Datum in Order void place(NodePtr &list, int x) { NodePtr p, q; q = NULL; for  $(p = list; p := NULL & & x > p \Rightarrow info;$  $p = p \rightarrow next)$  $q = p;$  $if (q == NULL)$ push(list, x); else insafter(q, x); }

#### **insend()** – Inserting At the End of the List

```
void insend(NodePtr &list, int x)
{ NodePtr p, q;
      p = getnode();
       p \rightarrow \inf o = x;p \rightarrow next = NULL;
       if (list == NULL)
             list = p;
       else {
              //Search for the end of the list
              for (q = list; q \rightarrow next != NULL; q = q-> next)
                    \cdot;
             q -> next = p;
       \rightarrow}
```
# **search()** – Searching the List for a Datum NodePtr search(NodePtr list, int x) { NodePtr p; for  $(p = list; p != NULL; p = p -> next)$ if  $(p \rightarrow \text{info} == x)$ return(p); // x is not in the list return(NULL); }

# Header Nodes

- <u>Header Node</u> the first may have general information pertaining to the list.
- E.g., If inventory, the part numbers of the components.

## Bank Simulation

- The bank program is an example **eventdriven simulation**.
- We keep track of an event list with arrival nodes and departure nodes to account for customers entering and exiting the bank.
- We wish to determine the average duration time.

#### The Bank Program

```
#include <iostream.h>
#include <stdlib.h>
const int numlines = 4;
struct node {
     int duration, time, type;
    struct node *next;
};
typedef struct node *NodePtr;
```

```
int empty(NodePtr p);
NodePtr getnode(void);
void freenode(NodePtr p);
void error(char *message);
typedef struct {
    NodePtr front, rear;
    int num;
} queue;
```

```
class bank {
public:
     bank(void);
     int getshortest(void);
     inline int getnumber(int qindx)
                      {return(q[qindx].num); }
     inline NodePtr getfront(int qindx)
                      {return(q[qindx].front);}
     void insert(int qindx, NodePtr info);
     struct node remove(int qindx);
private:
     queue q[numlines];
};
```

```
bank::bank(void)
{
     int qindx;
      for (qindx = 0; qindx < numlines; qindx++){
           q[qindx].num = 0;
           q[qindx].front = NULL;
           q[qindx].rear = NULL;
       }
}
```

```
int bank::getshortest(void)
{
      int i, j, small;
      j = 0;
      small = q[0].num;for (i = 1; i < 4; i++)if (q[i].num < small) {
                  small = q[i].num;
                  j = i;
            }
       return(j);
}
```

```
void bank::insert(int qindx, NodePtr info)
{
      NodePtr p;
      p = getnode();
      *p = *info;
      p \rightarrow next = NULL;if (q[qindx].rear == NULL)
             q[qindx].front = p;
      else
              (q[qindx].rear) \rightarrow next = p;q[qindx].rear = p;
      q[qindx].num++;
}
```

```
struct node bank::remove(int qindx)
{ NodePtr p;
      struct node info;
      if (q[qindx].front == NULL)
             error("Queue underflow");
      p = q[qindx].front;
      info = *_{p};
      q[qindx].front = p -> next;
      if (q[qindx].front == NULL)
             q[qindx].rear = NULL;
      delete(p);
      --q[qindx].num;
      return(info);
}
```

```
class eventlist {
public:
     eventlist(void);
     void place(struct node *info);
     inline int emptylist(void)
                {return (evlist == NULL)}; }
     struct node pop(void);
     void push(struct node *info);
     void insafter(NodePtr p, struct node *info);
private:
     NodePtr evlist;
};
```

```
eventlist::eventlist(void)
{
     evlist = NULL;
}
void eventlist::push(NodePtr x)
{
      NodePtr p;
      p = getnode();
      *_{p} = *_{x};p \rightarrow next = evlist;
      evlist = p;
}
```

```
struct node eventlist::pop(void)
{
      NodePtr p;
     struct node x;
     if (evlist == NULL)
           error("ERROR! the list is empty.");
      p = evlist;
      evlist = p \rightarrow next;
      x = *p;x.next = NULL;
     freenode(p);
     return (x);
}
```

```
void eventlist::insafter(NodePtr p,
                          struct node *info)
{
      NodePtr q;
      if (p == NULL)error("Void insertion");
      q = getnode();
      *q = *info;q \rightarrow next = p \rightarrow next;
      p \rightarrow next = q;
}
```

```
void eventlist::place(struct node *info)
{
      NodePtr p, q;
      q = NULL;
      for (p = evlist; 
             p != NULL && info -> time > p -> time;
             p = p \rightarrow next)q = p;if (q == NULL)push(info);
      else
             insafter(q, info);
}
```
void arrive(int time, int dur); void depart(int qindx, int dtime, float &tottime, float &count);

eventlist event; bank mybank;

```
int main(void)
{
     int atime, dtime, dur, qindx, x;
     float count, tottime;
     struct node auxinfo;
     //Initializations
     count = 0;tottime = 0;
```

```
//Initialize the Event List with the first arrival
cout << "Enter time and duration\t->";
cin >> auxinfo.time >> auxinfo.duration;
auxinfo.type = -1; // An arrival
event.place(&auxinfo);
x = event.emptylist();while (!x) {
      auxinfo = event.pop();
      //Check if the next even is an arrival 
      //or a departure
```

```
if (auxinfo.type == -1) {
             // An arrival
             atime = auxinfo.time;
             dur = auxinfo.duration;
                arrive(atime, dur);
      }
      else {
             // A departure
             qindx = auxinfo.type;
             dtime = auxinfo.time;
             depart(qindx, dtime, tottime, count);
         }
      x = event.emptylist();
}
```

```
if (count != 0)cout << "The average time is "
                   << tottime/count << endl;
      else
             cout << "There were no transactions to"
                   << " average\n";
       return(0);
}
void error(char *message)
{
      cout << message << endl;
       ext(1);}
```

```
void arrive(int atime, int dur)
{
      int shortest;
      struct node auxinfo;
      //Find the shortest queue
      shortest = mybank.getshortest();
      //Shortest is the shortest queue.
      //Insert a new customer
      auxinfo.time = atime;
      auxinfo.duration = dur;
      auxinfo.type = shortest;
      mybank.insert(shortest, &auxinfo);
```

```
// Check if this is the only node on the queue.
// If it is, the customer's departure node must
// be placed on the event list.
if \left(\frac{\pi}{2} + \frac{\pi}{2}) + \frac{\pi}{2} + \frac{\pi}{2}auxinfo.time = atime + dur;
             event.place(&auxinfo);
}
// If any input remains, read the next data pair
// and place an arrival on the event list
cout << "Enter the time\t->";
cin >> auxinfo.time;
```

```
if (auxinfo.time >= 0) {
             cout << "Enter duration\t->";
             cin >> auxinfo.duration;
             auxinfo.type = -1;
             event.place(&auxinfo);
      } 
}
```

```
void depart(int qindx, int dtime, float &tottime,
            float &count)
{
      NodePtr p;
      struct node auxinfo;
      auxinfo = mybank.remove(qindx);
      tottime += dtime - auxinfo.time;
      count++;
      // If there are any more customers on the queue
      // place the departure of the next customer onto
      // the event list after computing its departure
      // time
```

```
if (mybank.getnumber(qindx) > 0) {
              p = mybank.getfront(qindx);
              auxinfo.time = dtime + p \rightarrow duration;
              auxinfo.type = qindx;
              event.place(&auxinfo);
       }
}
```

```
NodePtr getnode(void)
{
     NodePtr p;
     p = new struct node;
     return(p); 
}
void freenode(NodePtr p)
{
    delete(p);
}
```
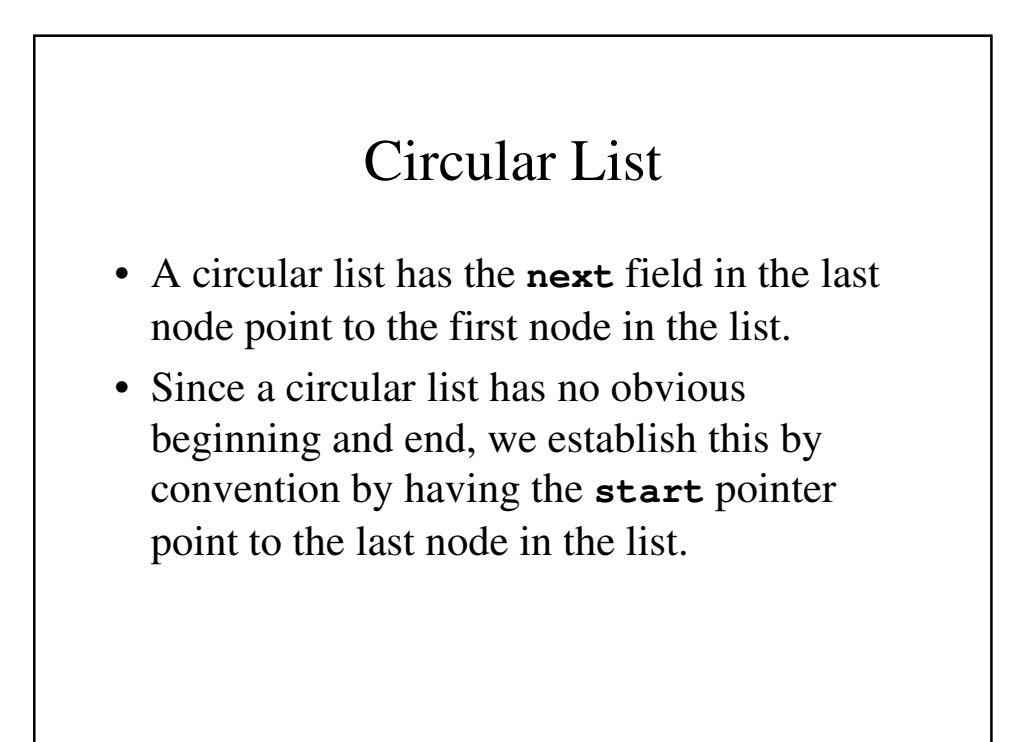

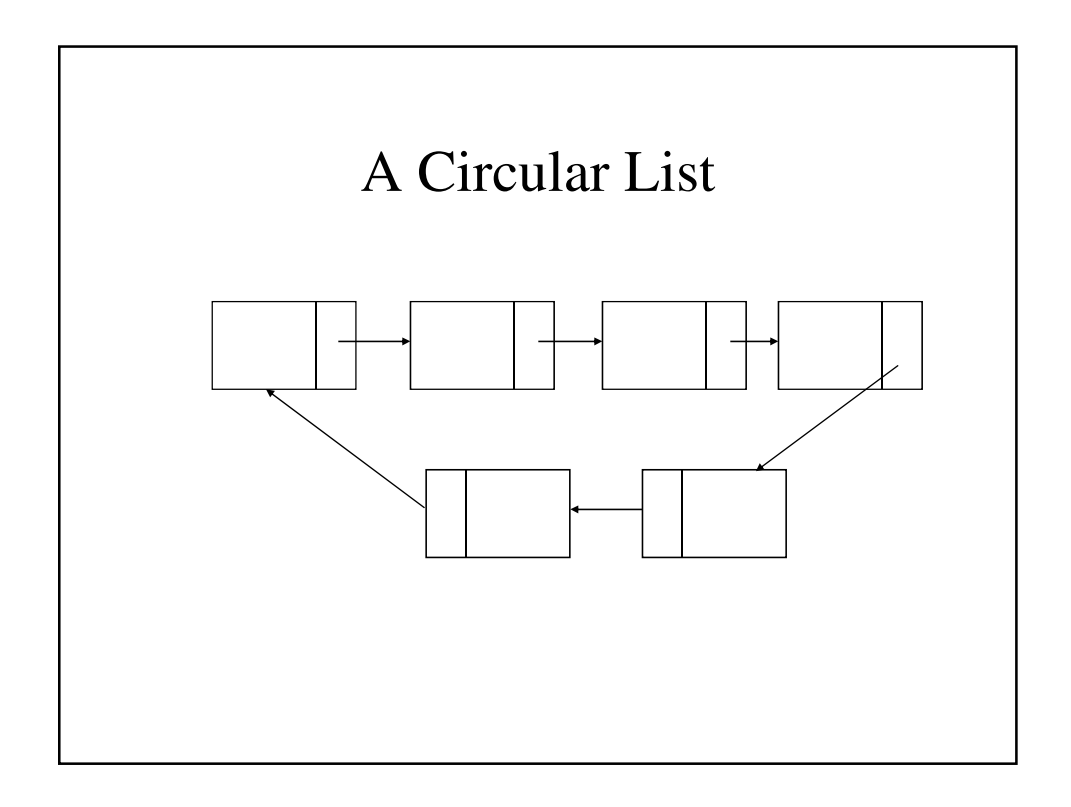

![](_page_46_Figure_1.jpeg)

### **CircularList.h #ifndef\_\_CLIST\_\_ #define\_\_CLIST\_\_ #include<iostream> #include<stdlib.h> #include<string.h> using namespace std; #endif struct node{ int info; struct node \*next; };**

```
typedef struct node *NodePtr;
class CircularList{
public:
     CircularList(void);
     inline boolempty(void) 
           {return (start == NULL);}
     void push(int x);
     int pop(void);
     void insert(int x);
     int remove(void);
     void insafter(NodePtr p, int x);
     int delafter(NodePtr p);
     NodePtr getnode(void);
     void setnode(NodePtr p, int x);
     void freenode(NodePtr p);
```

```
inline int getvalue(NodePtr p)
                  {return(p->info);}
      inline NodePtr getnext(NodePtr p)
                   {return(p->next);}
private:
      void error(char *message);
      NodePtr start;
};
```

```
Circular.cpp
#include "CircularList.h"
CircularList::CircularList(void) {
     start = NULL;
}
NodePtr CircularList::getnode(void) {
     NodePtr p;
     p = new struct node;
     return p;
}
```

```
void CircularList::setnode(NodePtr p, int x) {
      p \rightarrow \text{info} = x;
}
void CircularList::freenode(NodePtr p) {
      delete p;
}
void CircularList::push(int x) {
     NodePtr p;
      p = getnode();
      p -> info = x;
      if (empty())
            start = p;
      else
            p -> next = start -> next;
      start -> next = p;
}
```

```
int CircularList::pop(void) {
     int x;
     NodePtr p;
     if (empty())
           error("Stack underflow");
     p = start -> next;
     x = p -> info;
     if (p == start)
           start = NULL;
     else
           start -> next = p -> next;
     freenode(p);
     return (x);
}
```

```
void CircularList::insert(int x) {
      NodePtr p;
      p = getnode();
      p \rightarrow info = x;if (empty())
            start = p;
      else
            p->next = start->next;
      start -> next = p;
      start = p;
}
```

```
int CircularList::remove(void) {
     int x;
     NodePtr p;
     if (empty())
           error("Stack underflow");
     p = start -> next;
     x = p -> info;
     if (p == start)
           start = NULL;
     else
           start -> next = p -> next;
     freenode(p);
     return (x);
}
```

```
void CircularList::insafter(NodePtr p, int x) {
     NodePtr q;
     if (p == NULL) {
           cerr << "Void insertion" << endl;
               exit(1);
     }
     q = getnode();
     q -> info = x;
     q -> next = p -> next;
     p -> next = q;
}
```

```
int CircularList::delafter(NodePtr p) {
     NodePtr q;
     int x;
     if ((p == NULL) || (p == p - \text{next}))error("Void deletion");
     q = p ->next;
     x= q -> info;
     p -> next = q -> next;
     freenode(q);
     return(x);
}
```

```
void CircularList::error(char *message) {
     cerr << message << endl;
     exit(1);
}
```
![](_page_52_Picture_34.jpeg)

```
void josephus(void) {
  char *end = "end";
  char name[MaxLen];
  int i, n;
 CircularList cl;
 cout << "Enter n\t?";
 cin >> n;
 // Read the names placing each
  // at the end of the list
  cout << "Enter names:\n";
 cin >> name;
```

```
// Form the list
while (strcmp(name, end) != 0) {
  cl.insert(name);
  cin >> name;
}
cout << "The order in which the "
          << "soldiers were eliminated:" 
          << endl;
// Continue counting as long as more 
// than one node remains on the list
while (cl.getStart() 
                != cl.getnext(cl.getStart())) {
```

```
for (i = 1; i < n; i++)cl.setnext(cl.getnext(cl.getStart()));
    // start -> next points to the nth node
   cl.delafter(cl.getStart(), name);
   cout << name << endl;
 }
 // Print the only surviving name
 cl.getInfo(cl.getStart(), name);
 cout << "The soldier who escapes is: "
           << name << endl;
 cl.freenode(cl.getStart());
 cout << "All done" << endl;
}
```